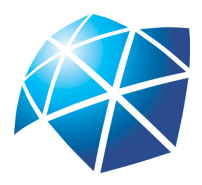

UNIVERSIDADE ESTADUAL PAULISTA "JÚLIO DE MESQUITA FILHO" Instituto de Geociências e Ciências Exatas Câmpus de Rio Claro

# Os modelos de crescimento populacional de Malthus e Verhulst - uma motivação para o ensino de logaritmos e exponenciais

Robinson Tavoni

Dissertação apresentada ao Programa de Pós-Graduação - Mestrado Profissional em Matemática em Rede Nacional como requisito parcial para a obtenção do grau de Mestre

Orientadora Profa. Dra. Renata Zotin Gomes de Oliveira

2013

#### Tavoni, Robinson Os modelos de crescimento populacional de Malthus e Verhulst: uma motivação para o ensino de logaritmos e exponenciais / Robinson Tavoni. - Rio Claro, 2013 70 f. : il., figs., gráfs., tabs. Dissertação (mestrado) - Universidade Estadual Paulista, Instituto de Geociências e Ciências Exatas Orientador: Renata Zotin Gomes de Oliveira 1. Matemática - Estudo e ensino. 2. Modelagem matemática. 3. Função exponencial. 4. Função logarítmica. I. Título. 510.07 T234m

 Ficha Catalográfica elaborada pela STATI - Biblioteca da UNESP Campus de Rio Claro/SP

#### TERMO DE APROVAÇÃO

Robinson Tavoni

#### Os modelos de crescimento populacional de Malthus e Verhulst - uma motivação para o ensino de logaritmos e **EXPONENCIAIS**

Dissertação APROVADA como requisito parcial para a obtenção do grau de Mestre no Curso de Pós-Graduação Mestrado Profissional em Matemática em Rede Nacional do Instituto de Geociências e Ciências Exatas da Universidade Estadual Paulista "Júlio de Mesquita Filho", pela seguinte banca examinadora:

> Profa. Dra. Renata Zotin Gomes de Oliveira Orientadora

Profa. Dra. Maria Beatriz Ferreira Leite CEATEC- PUC - Campinas

Profa. Dra. Marta Cilene Gadotti DM - IGCE/UNESP/Rio Claro

Rio Claro, 21 de agosto de 2013

Dedico esse trabalho à minha mãe, pelo que ela me ensinou até hoje e pelo seu incentivo.

## Agradecimentos

À minha família, em especial minha mãe, meu pai e minha irmã que sempre me apoiaram e tiveram paciência comigo.

Aos professores e coordenadores do Mestrado que nos incentivavam e nos davam força e resiliência para chegar ao fim. Em especial, agradeço a minha orientadora Prof<sup>a</sup> Dr<sup>a</sup> Renata Zotin Gomes de Oliveira com quem aprendi muito e sempre esteve disposta a me ensinar e ajudar e a quem também sou imensamente grato.

À CAPES, pelo apoio financeiro.

À SBM, pela oportunidade que proporcionou a nós, professores da rede pública de ensino.

## Resumo

Este trabalho tem por objetivo principal apresentar uma sugestão de como introduzir os conceitos de funções exponenciais e logarítmicas, utilizando como motivação um software que apresenta atividades sobre modelos de crescimento populacional discretos - Malthus e Verhulst.

Palavras-chave: Modelagem Matemática, Função Exponencial, Crescimento Populacional, Função logarítmica.

## Abstract

This work has as main objective to present a suggestion how to introduce the concepts of exponential and logarithmic functions using a software that provides some activities on discrete models of population growth - Malthus and Verhulst.

Keywords: Mathematical Modeling, Exponential Function, Population Growth, Logarithmic Function.

# Lista de Figuras

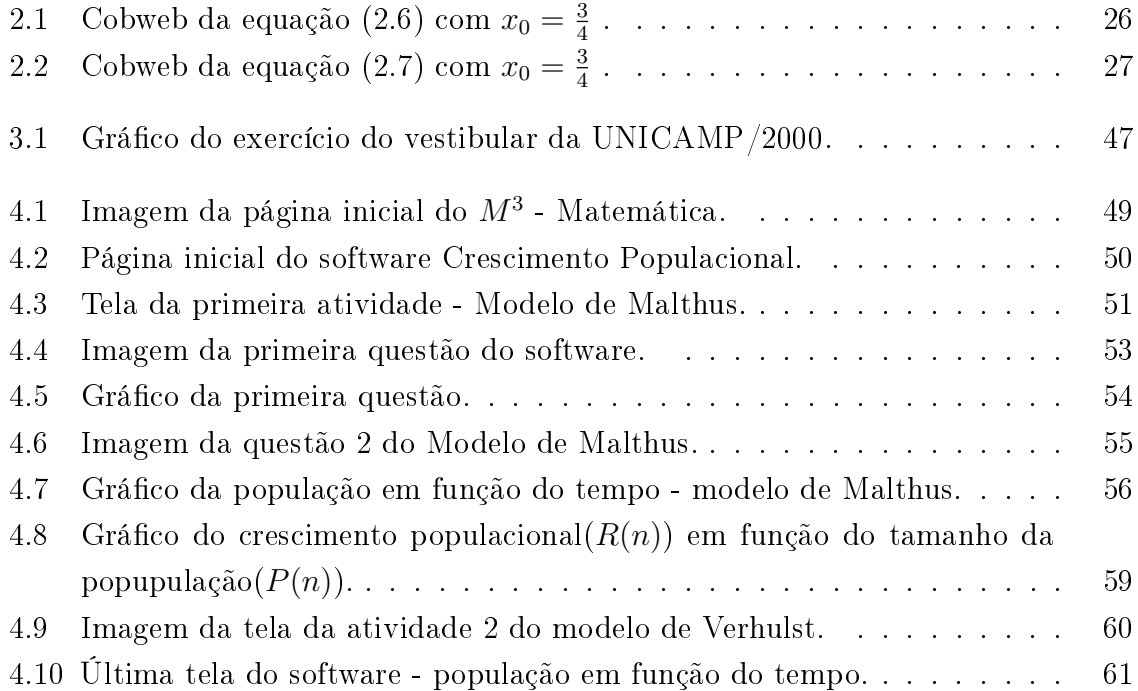

## Lista de Tabelas

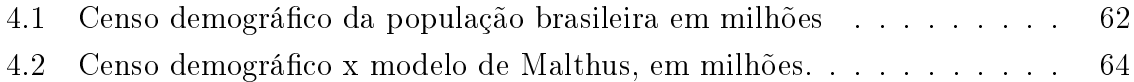

# Sumário

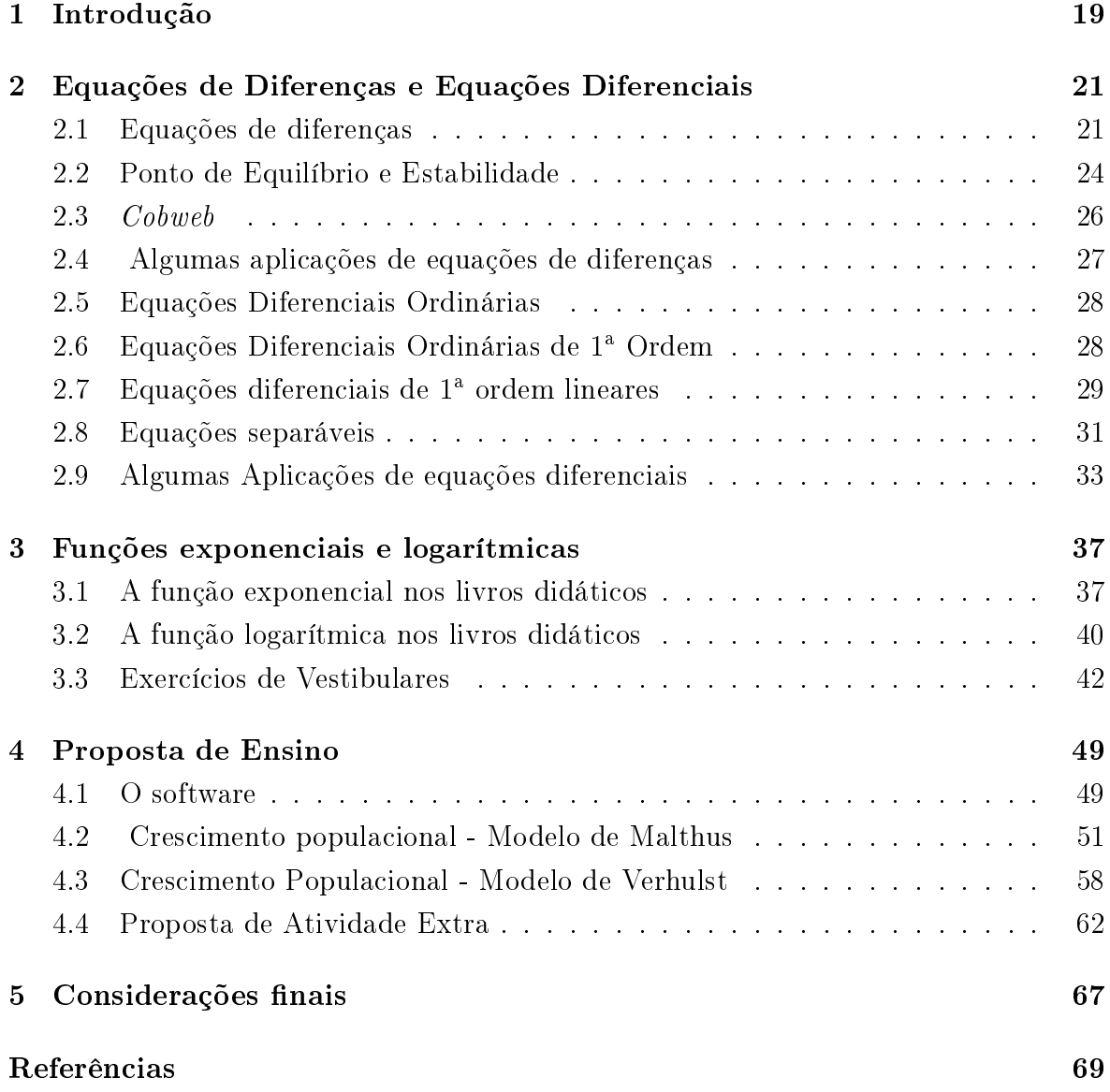

### 1 Introdução

Logaritmos e exponenciais podem ser identificados em situações do dia-a-dia tais como: crescimento populacional, financiamento de um carro ou casa, absorção de um remédio, datação por carbono, resfriamento de um corpo, etc. Na Educação Básica, na maioria das vezes, são ensinados de maneira técnica e as aplicações são "consequências". Nem sempre é possível perceber, por exemplo, que "os logaritmos foram criados como instrumento para tornar mais simples cálculos aritméticos complicados. Posteriormente verificou-se que a importância dos logaritmos na Matemática e nas Ciências em geral era bem maior do que se pensava"  $([16])$ .

Em Lima [16])a definição de logaritmo natural é dada através da área de uma faixa de hipérbole, bem como a demonstração de algumas propriedades. Além disso, o conceito de função exponencial é introduzido posteriormente, diferentemente do que acontece na maioria dos livros didáticos. No livro de Dante [11] é feito um comentário sobre essa abordagem via área de faixa de hipérbole somente no final do capítulo sobre logaritmos. Em outros livros didáticos em geral é apresentado um problema de motivação para o ensino de exponenciais e na sequência o conteúdo é desenvolvido.

O intuito dessa pesquisa é dar suporte suficiente ao professor de Matemática da Educação Básica para que trabalhe exponenciais e logaritmos de maneira diferente em relação aos livros didáticos, usando um software como motivação para o desenvolvimento do conteúdo matemático.

No segundo capítulo apresentamos o suporte teórico necessário para um bom entendimento do texto, uma vez que a teoria apresentada não é trabalhada no ensino médio: uma introdução ao estudo de equações de diferenças e diferenciais, de primeira ordem (técnicas de resolução, pontos de equilíbrio, análise de estabilidade). Os exemplos e abordagens que serão utilizados permitirão que alguns desses conceitos sejam introduzidos mesmo que de forma intuitiva, como por exemplo, as equações de diferenças. No terceiro capítulo será analisado o ensino de funções exponenciais e logarítmicas no Ensino Médio, a partir de alguns livros didáticos. No quarto capítulo apresentamos o software "Crescimento Populacional" da UNICAMP -  $M^3$ –Matemática e Multimídia [17], bem como uma sugestão de atividades para o estudo de exponenciais e logaritmos. No último capítulo são apresentadas algumas considerações sobre o trabalho desenvolvido.

# 2 Equações de Diferenças e Equações Diferenciais

Modelos matemáticos que relacionam as variáveis através de suas variações discretas são formuladas com equações de diferenças. Essas equações são mais apropriadas para modelar, por exemplo, o crescimento populacional entre gerações sucessivas, quando esse se dá em etapas discretas e não ocorre uma sobreposição de gerações da espécie analisada. Já as equações diferenciais são utilizadas para modelar situações que relacionam as variáveis através das variações instantâneas.

Neste capítulo tratamos de equações de diferenças e equações diferenciais de primeira ordem para dar suporte ao estudo de modelos de crescimento populacional citados no texto.

#### 2.1 Equações de diferenças

Na Física, Engenharia, Economia, Matemática e tantas outras áreas utilizamos as equações de diferenças na descrição de diversos fenômenos. Um dos casos mais típicos abordados na Educação Básica, principalmente no Ensino Médio, é o estudo de problemas envolvendo juros compostos, que trataremos em um de nossos exemplos.

Definição 2.1. Uma equação na forma

$$
y_{n+k} = f(y_{n+k-1}, y_{n+k-2}, \dots, y_n),
$$

onde  $k$  é um inteiro positivo fixo, é chamada de equação de diferenças de ordem  $k$ , pois cada número depende de k anteriores.

Em particular, se ela puder ser representada na forma

$$
y_{n+k} + a_1 y_{n+k-1} + \dots + a_n y_n = R_n
$$

onde  $a_1, a_2, a_3, ..., a_n$  são números reais, com  $a_n \neq 0$  e  $R_n$  é uma função de n, dizemos que é uma equação de diferenças linear de ordem  $k$ , não homogênea e com coeficientes constantes.

 $Se R_n = 0$  a equação é linear, homogênea e com coeficientes constantes.

Exemplo 2.1. Em seguida estão alguns exemplos de classificação de equações de diferenças.

- $\bullet$   $P_{n+1} = 1, 8P_n$  é uma equação linear homogênea de 1<sup>a</sup> ordem;
- $a_{n+3} = a_n$  é uma equação linear homogênea de 3<sup>a</sup> ordem;
- $H_{n+2} = 3H_n + 2$  é uma equação linear, não homogênea e de ordem 2.

Observação 2.1. As equações do Exemplo (2.1) podem ser escritas de forma diferente dependendo do valor inicial para n. Por exemplo:  $a_n = a_{n-3}$  para  $n \geq 3$ .

Definição 2.2. As equações lineares de primeira ordem são da forma

$$
y_{n+1} + ay_n = R_n.
$$

 $Se R_n = 0$  temos  $y_{n+1}+ay_n = 0$ , ou seja, equação linear homogênea de primeira ordem.

Dada a equação linear de primeira ordem  $y_{n+1} + ay_n = 0$ , podemos escrevê-la na forma  $y_{n+1} = -ay_n$ . Considerando  $y(0) = y_0$  e substituindo n por valores discretos temos:

$$
y_1 = -ay_0
$$
  
\n
$$
y_2 = -ay_1 = (-a)(-a)y_0 = (-a)^2 y_0,
$$
  
\n
$$
y_3 = -ay_2 = (-a)(-a)^2 y_0 = (-a)^3 y_0,
$$
  
\n
$$
y_4 = -ay_3 = (-a)(-a)^3 y_0 = (-a)^4 y_0,
$$
  
\n
$$
\vdots
$$
  
\n
$$
y_n = (-a)^n y_0.
$$
\n(2.1)

Mostremos (2.1) por Indução Finita. Como  $y_0$  é válido por ser a condição inicial, supõe-se que  $(2.1)$  é verdadeira para  $n = k$  (hipótese indutiva), ou seja,

$$
y_k = (-a)^k y_0.
$$

Admitindo a recorrência e a hipótese indutiva, verifiquemos a validade para  $n = k + 1$ :

$$
y_{k+1} = -ay_k = (-a)(-a)^k y_0 = (-a)^{k+1} y_0.
$$

Assim, (2.1) vale para  $\forall n \in \mathbb{N}$ , portanto é solução da equação  $y_{n+1} = -ay_n$  com  $y(0) = y_0.$ 

Exemplo 2.2. Suponhamos que uma pessoa deposite R\$ 1000,00 numa aplicação que oferece 5% de juros ao mês. Seja  $P_n$  o valor após n meses da aplicação. Como esse valor é igual ao valor do mês anterior  $(P_{n-1})$  mais os juros temos:

$$
P_n = P_{n-1} + 0,05P_{n-1} = 1,05P_{n-1}.
$$

Assim, temos uma equação linear homogênea de primeira ordem:  $P_n = 1,05P_{n-1}$ . Como o rendimento é mensal, temos:

$$
P_0 = 1000,
$$
  
\n
$$
P_1 = 1,05P_0 = 1,05.1000 = 1050,
$$
  
\n
$$
P_2 = 1,05P_1 = 1,05.1,05P_0 = (1,05)^2 P_0 = 1102,50,
$$
  
\n
$$
P_3 = 1,05P_2 = 1,05.1,05^2 P_0 = (1,05)^3 P_0 = 1157,625,
$$
  
\n
$$
\vdots
$$
  
\n
$$
P_n = (1,05)^n P_0 = 1000.(1,05)^n.
$$
  
\n(2.2)

Portanto, para sabermos o valor da aplicação após n meses utilizamos a expressão (2.2).

**Exemplo 2.3.** Dada a equação  $y_{n+1} = ay_n + b$ , temos:

$$
y_1 = ay_0 + b,
$$
  
\n
$$
y_2 = ay_1 + b = a^2y_0 + ab + b,
$$
  
\n
$$
y_3 = ay_2 + b = a^3y_0 + a^2b + ab + b,
$$
  
\n
$$
\vdots
$$
  
\n
$$
y_n = a^ny_0 + \sum_{i=0}^{n-1} a^i b.
$$
\n(2.3)

Utilizando a fórmula da soma dos n primeiros termos de uma progressão geométrica, com  $a \neq 1$ , temos:

$$
y_n = a^n y_0 + b \left( \frac{a^n - 1}{a - 1} \right). \tag{2.4}
$$

Por indução, demonstra-se a validade de  $(2.4)$ . Como  $y_0$  é válido para a condição inicial, ou seja,  $y(0) = y_0$ , supõe-se que  $(2.4)$  é verdadeira para  $n = k$  (hipótese indutiva) e assim,

$$
y_k = a^k y_0 + b\left(\frac{a^k - 1}{a - 1}\right).
$$

Admitindo a relação de recorrência e a hipótese indutiva, verifiquemos a validade para  $n = k + 1$ .

$$
y_{k+1} = ay_k + b
$$
  

$$
y_{k+1} = a\left(a^k y_0 + b\left(\frac{a^k - 1}{a - 1}\right)\right) + b,
$$
  

$$
y_{k+1} = a^{k+1}y_0 + \frac{ba^{k+1} - ab}{a - 1} + b,
$$

$$
y_{k+1} = a^{k+1}y_0 + \frac{ba^{k+1} - b}{a - 1},
$$

$$
y_{k+1} = a^{k+1}y_0 + b\left(\frac{a^{k+1} - 1}{a - 1}\right).
$$

Portanto, (2.4) vale para  $\forall n \in \mathbb{N}$  e portanto é solução da equação  $y_{n+1} = ay_n + b$ , com  $y(0) = y_0$ .

#### 2.2 Ponto de Equilíbrio e Estabilidade

A seguir, apresentamos a denição de ponto de equilíbrio e estabilidade para equação de diferenças, fundamentais na análise do comportamento das soluções, quanto não se tem solução analítica.

**Definição 2.3.** Seja  $f: A \subset \mathbb{R} \to \mathbb{R}$ . Um ponto  $x^*$  no domínio de  $f$  é denominado um ponto de equilíbrio da equação  $x_{n+1} = f(x_n)$  quando a partir dele não ocorrem variações do estágio n para o estágio  $n + 1$ , isto é:

$$
x_{n+1} = x_n = x^*, \forall n \in \mathbb{N}.
$$

**Definição 2.4.** (a) O ponto de equilíbrio  $x^*$  de  $x_{n+1} = f(x_n)$  é estável se dado  $\varepsilon > 0$ , existe  $\delta > 0$  tal que  $|x_0 - x^*| < \delta$  implica  $|f^n(x_0) - x^*| < \varepsilon$ , para todo  $n > 0$ . Se  $x^*$ não é estável, então ele é chamado de instável.

(b) O ponto  $x^*$  é dito de atração se existir  $\eta > 0$  tal que  $|x_0 - x^*| < \eta$  implica lim<sub>n→∞</sub>  $x_n = x^*$ . Se isto for válido para todo  $\eta > 0$ ,  $x^*$  é chamado ponto de atrator global.

(c) O ponto x ∗ é um ponto de equilíbrio assintoticamente estável se é estável e atrator. Se isto for válido para todo  $\eta > 0$ ,  $x^*$  é chamado de globalmente assintoticamente estável.

**Teorema 2.1.** O ponto de equilíbrio  $x^* = \frac{b}{1-a}$  $\frac{b}{1-a}$  para o sistema dinâmico afim  $x_{n+1} =$  $ax_n+b$ , com  $a \neq 1$ , é assintoticamente estável se  $|a| < 1$ , ou seja,  $\lim_{n\to\infty} x_n = x^*$  para todo  $x_0$ . Se  $|a| > 1$  então  $x^*$  é instável e  $|x_n| \to \infty$  para qualquer valor de  $x_0 \neq x^*$ . Quando  $a = -1$ , temos o que é conhecido como 2-ciclo, isto é,  $x_{k+2} = x_k, \forall k \in \mathbb{N}$ .

Demonstração. Observe que

$$
|x_1 - x^*| = |ax_0 + b - \frac{b}{1 - a}|,
$$
  

$$
|x_1 - x^*| = |ax_0 - \frac{ab}{1 - a}| = |a||x_0 - x^*|.
$$

Analogamente,

$$
|x_2 - x^*| = |a|^2 |x_0 - x^*|.
$$

E, por indução, segue que

$$
|x_k - x^*| = |a|^k |x_0 - x^*|.
$$

Suponha que  $|a| < 1$ . Então,

$$
\lim_{k \to \infty} |a|^k = 0
$$

e

$$
\lim_{k \to \infty} |x_k - x^*| = 0.
$$

Logo,  $x^*$  é assintoticamente estável.

Se  $|a| > 1$ , então  $|a|^k \to \infty$ . Isso significa que  $x_k$  está se distanciando de  $x^*$ . Logo,  $x^*$  é instável. Se  $a = -1$ , então  $x_{n+2} = -x_{n+1} + b = -(-x_n + b) + b = x_n$ . Assim, qualquer outro valor é igual, ou seja,  $x_0 = x_2 = \dots$ , e  $x_1 = x_3 = \dots$ , concluindo a prova.  $\Box$ 

**Teorema 2.2.** A estabilidade de um ponto de equilíbrio  $x^*$  de  $x_{n+1} = f(x_n)$  pode ser determinada pelo valor do módulo de

$$
\lambda = \left[\frac{df(x_n)}{dx_n}\right]_{x_n = x^*}
$$

onde  $\lambda$  é o coeficiente angular da reta tangente à curva  $f(x_n)$  no ponto  $x^*$ . Temos:

•  $Se$   $-1$   $<$   $\lambda$   $<$  1,  $x^*$  é localmente assintoticamente estável, isto é, se  $x_0$  está  $próximo de x^* \; então x_n \; converge para x^*;$ 

Ainda, se  $0 < \lambda < 1$  então a convergência é monótona; se  $-1 < \lambda < 0$ , a convergência é oscilatória.

• Se  $|\lambda| > 1$ , o ponto de equilíbrio  $x^*$  é instável.

 $Demonstração. Pode ser verificada em [10].$ 

**Observação 2.2.** Se  $|\lambda| = 1$ , são necessários critérios adicionais.

Exemplo 2.4. Consideramos a equação de diferenças

$$
x_{n+1} = 0, 5x_n(1 - x_n). \tag{2.5}
$$

Os pontos de equilíbrio de (2.5) são dados por :

$$
x^* = 0, 5x^*(1 - x^*),
$$
  
0,  $5(x^*)^2 + 0, 5x^* = 0.$ 

Portanto,  $x^* = 0$  ou  $x^* = -1$ . Neste caso,  $f(x) = 0, 5x(1-x)$  e assim,  $f'(x) = 0, 5-x$ . Calculando  $\lambda$ , temos:

$$
\lambda = 0, 5 - x^*
$$

Quando  $x^* = 0 \Rightarrow \lambda = 0, 5$ , ou seja,  $x^* = 0$  é assintoticamente estável. Quando  $x^* = -1 \Rightarrow \lambda = 1, 5$ , ou seja,  $x^* = -1$  é instável.

 $\Box$ 

#### 2.3 Cobweb

 $Cobweb$  é um importante método gráfico para análise de estabilidade de um ponto de equilíbrio para a equação  $x_{n+1} = f(x_n)$ . Esse método, que na sua tradução literal significa " $teia de aranha$ " será apresentado a seguir.

Uma vez que  $x_{n+1} = f(x_n)$ , podemos traçar o gráfico de f no plano  $(x_n, x_{n+1})$ . Então, dado  $x_0$ , podemos encontrar o valor de  $x_1$  desenhando uma reta vertical através de  $x_0$  de modo que também intercepte o gráfico de f no ponto  $(x_0, x_1)$ . Em seguida trace uma reta horizontal de  $(x_0, x_1)$  até encontrar a reta  $y = x$  (função identidade) no ponto  $(x_1, x_1)$ . Uma reta vertical traçada do ponto  $(x_1, x_1)$  interceptará o gráfico de f no ponto  $(x_1, x_2)$ . Continuando esse processo, podemos encontrar  $x_n$  para todo  $n > 0$ .

Vamos analisar alguns exemplos de cobweb.

Exemplo 2.5. A equação de diferenças

$$
x_{n+1} = -\frac{1}{2}x_n + \frac{1}{2},\tag{2.6}
$$

tem como ponto de equilíbrio  $x^* = \frac{1}{2}$ 3 , que é assintoticamente estável pois, usando o Teorema (2.2) da seção anterior, temos que  $\lambda = -\frac{1}{2}$ 2 . Vejamos através do cobweb.

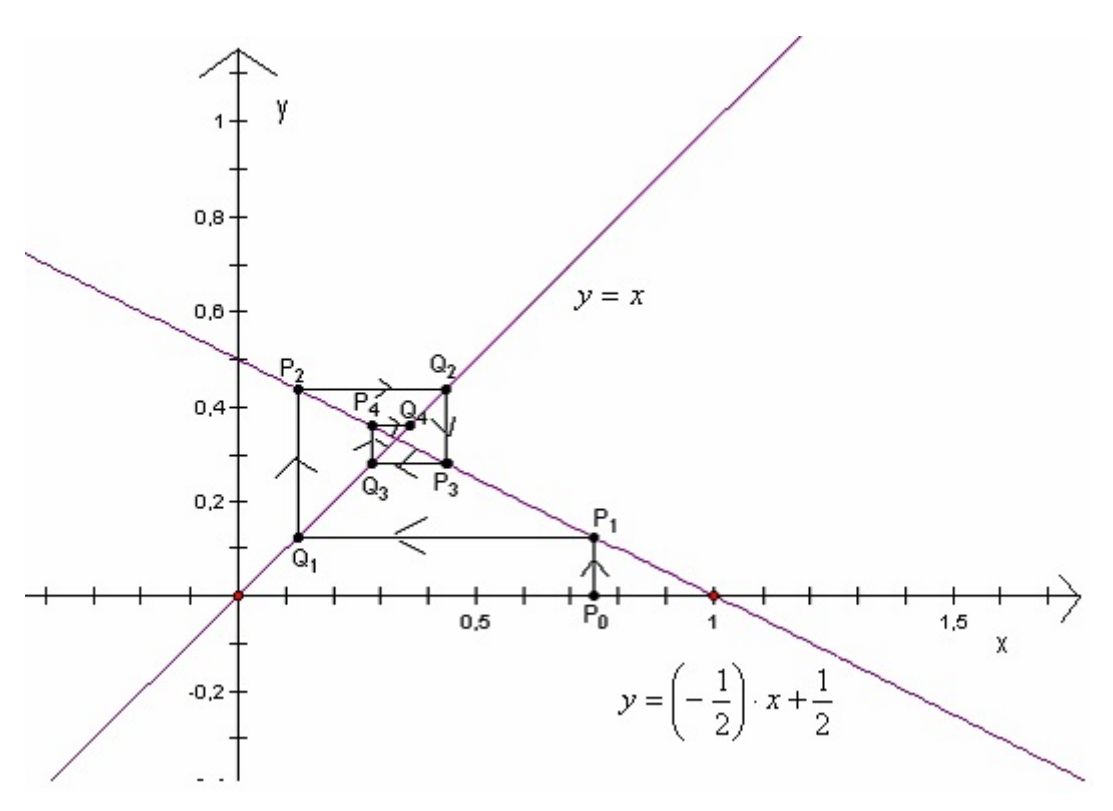

Figura 2.1: Cobweb da equação (2.6) com  $x_0 = \frac{3}{4}$  $\frac{3}{4}$ .

Iniciando o *cobweb* por  $x_0 = \frac{3}{4}$  $\frac{3}{4}$ , notemos que  $x_n$  se aproxima do ponto fixo  $x^* = \frac{1}{3}$  $\frac{1}{3}$ , o que implica em estabilidade assintótica.

Exemplo 2.6. Na equação de diferenças

$$
x_{n+1} = -\frac{3}{2}x_n + \frac{3}{2},\tag{2.7}
$$

temos que  $|\lambda| > 1$ , ou seja, utilizando o Teorema (2.2) concluímos que o único ponto de equilíbrio existente é instável.

Novamente, iniciando o *cobweb* por  $x_0 = \frac{3}{4}$  $\frac{3}{4}$ , percebemos que  $x_n$  se afasta do ponto xo, o que implica em instabilidade.

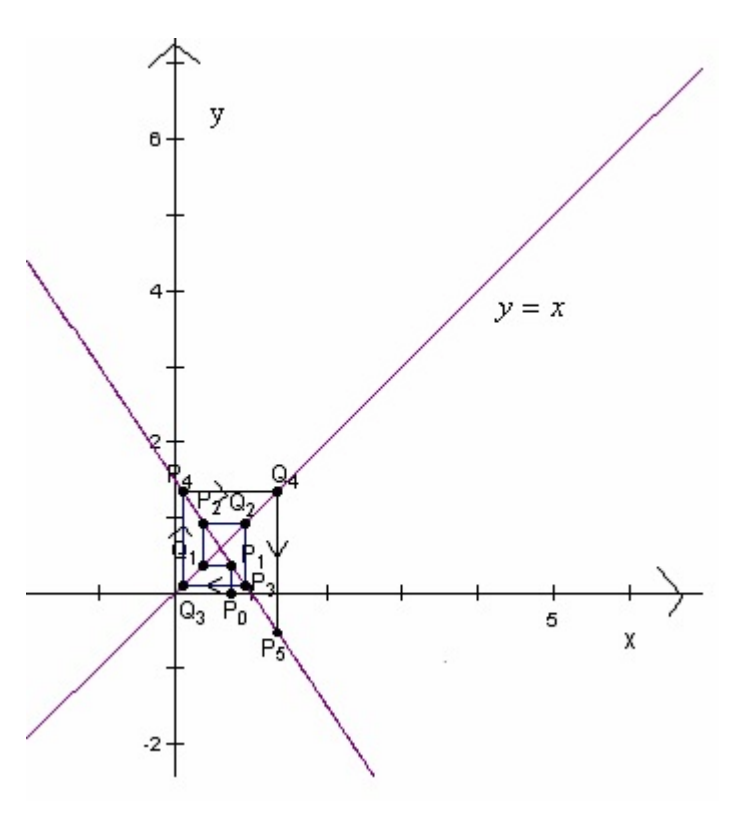

Figura 2.2: Cobweb da equação (2.7) com  $x_0 = \frac{3}{4}$  $\frac{3}{4}$ .

#### 2.4 Algumas aplicações de equações de diferenças

Exemplo 2.7. Modelo discreto de Malthus. Um modelo de crescimento populacional bastante conhecido é do economista inglês Thomas Malthus, apresentado em 1798. O modelo malthusiano pressupõe que a variação da população entre os instantes  $t \in t + 1$  é proporcional à população no instante  $t$ .

$$
P(t+1) - P(t) = \alpha P(t). \tag{2.8}
$$

Considerando a população inicial  $P(0) = P_0$  temos:

$$
\begin{cases}\nP(t+1) = (1+\alpha)P(t) \\
P(0) = P_0,\n\end{cases}
$$
\n(2.9)

ou seja,

$$
P(t) = (1 + \alpha)^t P_0.
$$

Exemplo 2.8. Modelo discreto de Verhulst. [18] Verhulst foi um matemático belga que introduziu a equação de crescimento logístico onde a população deverá crescer até um limite máximo sustentável, isto é, ela tende a se estabilizar num determinado valor. O modelo de Verhulst é, essencialmente, o modelo de Malthus modicado, considerando a variação de crescimento dependendo da própria população em cada instante e satisfazendo algumas propriedades.

Seja  $P(n)$  a população no instante n. Então, o crescimento absoluto de  $P(n)$  é dado por:

$$
P_{n+\Delta_n} - P_n = (\alpha - \beta P_n) P_n \Delta_n.
$$

Considerando  $P_0$  dado, podemos obter  $P_n$  em função de  $P_0$  através da fórmula de recorrência:

$$
\begin{cases}\nP_{n+\Delta_n} = (\alpha \Delta_n + 1) P_n \left[ 1 - \frac{\beta \Delta_n}{\alpha \Delta_n + 1} P_n \right] \\
P_0,\n\end{cases} \tag{2.10}
$$

A equação (2.10) pode ser dada na forma normalizada por:

$$
\begin{cases}\nN_{n+1} = rN_n (1 - N_n) \\
N_0 = \frac{P_0}{P_{\infty}},\n\end{cases}
$$
\n(2.11)

onde  $N_n = \frac{\beta}{\alpha \Delta_n + 1} P_n$  e  $(\alpha \Delta_n + 1) = r$ .  $P_{\infty}$  é o valor de estabilidade ou valor máximo sustentável.

#### 2.5 Equações Diferenciais Ordinárias

Nesta seção apresentaremos a denição de Equações Diferenciais Ordinárias(EDO), algumas classificações e métodos de resolução, com o objetivo de novamente tratar os modelos de crescimento populacional de Malthus e Verhulst, desta vez contínuos.

**Definição 2.5.** Uma equação diferencial é uma equação que envolve funções incógnitas e suas derivadas. É chamada equação diferencial ordinária(EDO) se a função incógnita depender apenas de uma variável.

#### 2.6 Equações Diferenciais Ordinárias de 1<sup>a</sup> Ordem

Definição 2.6. Por uma equação diferencial de  $1^a$  ordem entendemos uma equação  $\frac{dy}{d\theta}$  tipo  $\frac{dy}{dt}$  $\frac{dy}{dx} = F(x, y)$  ou  $y' = F(x, y)$ , onde  $F(x, y)$  é uma função definida em um intervalo aberto do  $\mathbb{R}^2$ . Se a função  $F(x, y)$  pode ser escrita como o quociente de duas outras funções  $M(x, y)$  e  $N(x, y)$ , lembrando que  $y' = \frac{dy}{dx}$  $\frac{dy}{dx}$ , temos então outra forma de escrever a equação diferencial ordinária de 1<sup>ª</sup> ordem:  $\mathcal{M}(x, y)dx + N(x, y)dy = 0$ .

Uma solução da equação  $\frac{dy}{dx}$  $\frac{dy}{dx} = F(x, y)$  num intervalo  $\alpha < x < \beta$  é uma função  $\phi$ tal que  $\phi'$  existe e satisfaz  $\phi'(\tilde{x}) = F(x, \phi(x)), \forall x \in (\alpha, \beta)$ .

**Exemplo 2.9.** Vamos determinar uma solução  $y = y(x)$  da equação  $\frac{dy}{dx}$  $\frac{dy}{dx} = 2x + 3$  que satisfaça a condição inicial  $y(0) = 5$ .

Assim, queremos uma função  $y = y(x)$ , com  $y(0) = 5$ , cuja derivada seja  $2x + 3$ . Então,  $y = \int (2x+3)dx = x^2 + 3x + k, k \in \mathbb{R}$ , são soluções da equação. Sabendo-se que  $y(0) = 5$ , obtemos  $k = 5$ . Segue que  $y = x^2 + 3x + 5$  é a solução satisfazendo a condição dada.

O teorema a seguir estabelece sob que condições podemos garantir que um problema de valor inicial tem única solução.

#### Teorema 2.3. Teorema da existência e unicidade de soluções para um problema de valor inicial (TEU)

Suponha que as funções  $f$  e  $\frac{\partial f}{\partial y}$  são contínuas em algum retângulo  $\alpha \leq t \leq \beta$ ,  $\gamma \leq y \leq \delta$  contendo o ponto  $(t_0, y_0)$ . Então, em algum intervalo  $t_0 - h < t < t_0 + h$ contido em  $\alpha < t < \beta$  existe uma única solução do problema de valor inicial

$$
\begin{cases}\ny' = f(t, y) \\
y(t_0) = y_0\n\end{cases}
$$
\n(2.12)

Para um estudo mais detalhado desse teorema o leitor pode consultar [1] ou [2].

#### 2.7 Equações diferenciais de 1<sup>ª</sup> ordem lineares

**Definição 2.7.** Uma equação diferencial ordinária(EDO) de  $1^a$  ordem é linear, se puder ser escrita

$$
y' + p(x)y = g(x),
$$
\n(2.13)

onde p e g são funções reais e contínuas.

Para resolver a equação (2.13) multiplicamos os dois membros da mesma por um fator  $\mu(x)$ , obtendo

$$
\mu(x)y' + \mu(x)p(x)y = \mu(x)g(x).
$$
\n(2.14)

Observamos que a expressão  $\mu(x)y' + \mu(x)p(x)y$  da equação (2.14) é a derivada de um produto  $\mu(x)y$ , desde que  $\mu(x)$  satisfaça a equação:

$$
\frac{d\mu(x)}{dx} = p(x)\mu(x).
$$

Supondo  $\mu(x)$  positivo, obtemos

$$
\frac{\frac{d\mu(x)}{dx}}{\mu(x)} = p(x)
$$

que, integrando ambos lados, obtemos:

$$
ln \mu(x) = \int p(x) dx + k.
$$

Escolhendo a constante arbitrária k nula, e aplicando a exponencial, obtemos a função mais simples possível para  $\mu$ :

$$
\mu(x) = e^{\int p(x)dx}.
$$

Reescrevendo a equação (2.14), temos:

$$
\frac{d}{dx}[\mu(x)y] = \mu(x)g(x)
$$

e integrando, obtemos:

$$
\mu(x)y = \int \mu(x)g(x)dx + c.
$$

Portanto,

$$
y = \frac{1}{\mu(x)} \left[ \int \mu(x) g(x) dx + c \right],
$$

onde c ∈ R é uma constante arbitrária. A função µ(x) é chamada de fator integrante.

Exemplo 2.10. Para a equação  $y' - 2xy = x$ , temos  $p(x) = -2x$  e, consequentemente, o fator integrante é dado por  $\mu(x) = e^{\int -2xdx} = e^{-x^2}$ . Multiplicando a equação por  $\mu(x)$  obtemos

$$
e^{-x^2}y' - 2xe^{-x^2}y = xe^{-x^2} \Longrightarrow \frac{d}{dx}[ye^{-x^2}] = xe^{-x^2}.
$$

Integrando ambos membros temos:

$$
ye^{-x^2} = \int xe^{-x^2} dx,
$$
  

$$
ye^{-x^2} = -\frac{1}{2}e^{-x^2} + c,
$$
  

$$
y = ce^{-x^2} - \frac{1}{2}, c \in \mathbb{R},
$$

é a solução geral da EDO dada.

#### 2.8 Equações separáveis

**Definição 2.8.** Uma equação diferencial de  $1^a$  ordem de variáveis separáveis é uma equação da forma

$$
\frac{dy}{dx} = g(x)h(y),\tag{2.15}
$$

onde  $q e h s\tilde{a}o func\tilde{o}es reais definidas em intervalos abertos de R.$ 

Obter uma solução de  $(2.15)$  é encontrar uma função  $y = y(x)$ , tal que

$$
y'(x) = g(x)h(y(x)).
$$
\n(2.16)

Considerando  $h(y(x)) \neq 0$  podemos reescrever a equação (2.16) como :

$$
\frac{y'(x)}{h(y(x))} = g(x).
$$

Integrando em relação a x temos:

$$
\int \frac{y'(x)dx}{h(y(x))} = \int g(x)dx.
$$

Com a mudança de variável  $v = y(x) \Rightarrow dv = y'(x)dx$  temos

$$
\int \frac{dv}{h(v)} = \int g(x)dx.
$$

Para obter a solução satisfazendo a condição inicial dada é só integrar e escolher k adequadamente, portanto

$$
H(y) = G(x) + k,
$$

onde  $H(y)$  e  $G(x)$  são primitivas de  $\frac{1}{16}$  $h(y)$ e  $g(x)$  respectivamente.

**Exemplo 2.11.** Para resolver a equação  $y' = \frac{x+1}{4}$  $\frac{x+1}{y^4+1}$  a escrevemos como:

$$
(y^4 + 1)dy = (x+1)dx.
$$

Integrando ambos os lados temos:

$$
\int (y^4 + 1)dy = \int (x+1)dx,
$$

$$
\frac{y^5}{5} + y = \frac{x^2}{2} + x + k.
$$

Portanto,  $\frac{x^2}{2}$ 2  $+x-\frac{y^5}{5}$ 5  $-y = k$  é a solução geral, dada na forma implícita, da EDO dada.

**Exemplo 2.12.** Vamos obter a solução da equação diferencial  $\frac{dy}{dt} = -ay + b$ , onde a e b são constantes reais dadas,  $a \neq 0$  e  $y \neq \frac{b}{a}$  $\frac{b}{a}$ .

Podemos escrever esta equação na forma:

$$
\frac{1}{y - \frac{b}{a}} \frac{dy}{dt} = -a.
$$

Então, integrando, obtemos

$$
ln|y - \frac{b}{a}| = -at + k,
$$

onde k ∈ R. Aplicando exponencial em ambos lados da equação temos:

$$
|y - \frac{b}{a}| = e^{-at + k} = e^k e^{-at}.
$$

Lembrando-se que  $k$  é constante, então  $e^k$  também é uma constante e será denotada por c. Temos como solução:

$$
y = \frac{b}{a} + ce^{-at}.
$$

Exemplo 2.13. [1] Considere a equação

$$
\frac{dp}{dt} = 0, 5p - 450,
$$

que descreve a interação de determinadas populações de ratos do campo e corujas. Encontremos a população de rato  $p(t)$  após um tempo t, que satisfaça a condição inicial de 850 ratos.

Escrevendo a equação como:  $\frac{dp}{dt}$  $\frac{dP}{dt} =$  $p - 900$ 2 e, se  $p \neq 900$ , temos: 1  $p - 900$ dp  $\frac{dP}{dt} =$ 1 2 .

Integrando, obtemos:

$$
ln|p - 900| = \frac{t}{2} + k,
$$

onde  $k \in \mathbb{R}$ . Analogamente ao exemplo anterior, temos:

$$
|p - 900| = e^{\frac{t}{2} + k} = e^k \cdot e^{\frac{t}{2}} \Longrightarrow p - 900 = \pm e^k \cdot e^{\frac{t}{2}}.
$$

E, como  $c = \pm e^k$  é uma constante, então:

$$
p = 900 + ce^{\frac{t}{2}}.
$$

Ainda sabemos que  $p(0) = 850$ , ou seja,

$$
850 = 900 + ce^0 \Rightarrow 850 = 900 + c \Rightarrow c = -50.
$$

Portanto,  $p(t) = 900 - 50.e^{\frac{t}{2}}$  é a solução do problema dado.

#### 2.9 Algumas Aplicações de equações diferenciais

Exemplo 2.14. Modelo de Malthus. Considerando o modelo de Malthus do Exemplo (2.7) a versão contínua pressupõe que a taxa segundo a qual a população de um país cresce em um determinado instante é proporcional a população total do país naquele instante. Matematicamente, se  $P(t)$  é a população total no instante t, então o modelo contínuo é dado por:

$$
\frac{dP}{dt} = kP,
$$

onde k é uma constante de proporcionalidade (nesse caso  $k > 0$ ). Esse modelo é utilizado no crescimento de pequenas populações em um curto intervalo de tempo, como por exemplo crescimento de bactérias, pois não leva em conta muitos fatores que podem influenciar a população tanto em seu crescimento quanto em seu declínio.

Sabendo-se que uma certa população cresce segundo o modelo malthusiano, temos:

$$
\frac{dP}{P} = kdt, k > 0,
$$

$$
\int \frac{dP}{P} = \int kdt,
$$

$$
lnP = kt + c,
$$

$$
P = e^c \cdot e^{kt}.
$$

Se  $P(0) = P_0$ , então

$$
P = P_0 e^{kt}.
$$

Exemplo 2.15. Decaimento Radioativo. Nos elementos radioativos o número de núcleos que decaem por unidade de tempo é proporcional ao número total (N) de núcleos radioativos. Assim temos:

$$
\frac{dN}{dt} = \alpha N,
$$

onde  $\alpha$  é a constante de desintegração ( $\alpha$  < 0).

Observação 2.3. Uma única equação diferencial pode servir como um modelo matemático para estudo de fenômenos diferentes. Os dois problemas citados anteriormente usam o mesmo modelo, diferindo apenas na constante de proporcionalidade em que num é negativo e no outro é positivo. Esse mesmo modelo pode ser utilizado no estudo do crescimento de um capital a juros compostos continuamente, a meia vida de uma droga, etc.

Exemplo 2.16. (Lei de Newton do Esfriamento/Aquecimento) De acordo com a lei empírica de Newton de esfriamento/aquecimento, a taxa segundo a qual a temperatura de um corpo varia é proporcional à diferença entre temperatura do corpo e a temperatura do meio que o rodeia, denominada de temperatura ambiente. Se  $T(t)$  representar a temperatura de um corpo no instante  $t, T_m$  a temperatura do meio que o rodeia e  $\frac{dT}{dt}$  a taxa segundo a qual a temperatura do corpo varia, a lei de Newton do esfriamento/aquecimento é convertida na sentença matemática

$$
\frac{dT}{dt} = k(T - T_m),\tag{2.17}
$$

onde k é uma constante de proporcionalidade. Em ambos os casos, esfriamento ou aquecimento, se  $T_m$  for uma constante, então  $k < 0$ .

Considerando  $T(0) = T_0$ , resolvendo a equação (2.17), temos:

$$
\int \frac{dT}{T - T_m} = \int k dt,
$$

então

$$
ln|T - T_m| = kt + c,
$$

onde  $c \in \mathbb{R}$ . Assim, temos:  $e^{ln|T-T_m|} = e^{kt+c}$ . Chamaremos  $e^c$  de  $C, C \in \mathbb{R}$ , ou seja

$$
T(t) = Ce^{kt} + T_m.
$$

Como  $T(0) = T_0$ , temos:  $C = T_0 - T_m$ . Portanto, a solução de (2.17) é dada por:

$$
T(t) = (T_0 - T_m)e^{kt} + T_m.
$$

Exemplo 2.17. Modelo de Verhulst. O modelo de crescimento populacional contínuo de Verhulst é dado por:

$$
\begin{cases}\n\frac{dP}{dt} = rP\left(1 - \frac{P}{P_{\infty}}\right) \\
P(0) = P_0, r > 0,\n\end{cases}
$$
\n(2.18)

onde  $P(0) = P_0$  é a população inicial. Resolvendo a equação (2.18) pelo método de separação de variáveis temos:

$$
\int \frac{dP}{P(1 - \frac{P}{P_{\infty}})} = \int rdt,
$$

$$
\int \left(\frac{1}{P} + \frac{\frac{1}{P_{\infty}}}{1 - \frac{P}{P_{\infty}}}\right) dP = \int rdt,
$$

$$
ln|P| - ln|1 - \frac{P}{P_{\infty}}| = \int rdt,
$$

$$
ln\left|\frac{P}{1 - \frac{P}{P_{\infty}}}\right| = rt + c.
$$

Podemos usar a condição inicial  $P(0) = P_0$  e determinar a constante de integração c.

$$
c = \ln \left| \frac{P_0}{1 - \frac{P_0}{P_{\infty}}} \right| = \ln \left| \frac{P_0 P_{\infty}}{P_{\infty} - P_0} \right|.
$$

Portanto

$$
ln\left|\frac{P}{1-\frac{P}{P_{\infty}}}\right| = rt + ln\left|\frac{P_0 P_{\infty}}{P_{\infty} - P_0}\right|.
$$

Assim,

$$
\frac{P}{P_{\infty} - P} = \frac{P_0}{P_{\infty} - P_0} e^{rt},
$$

onde isolando $P$  encontramos:

$$
P(t) = \frac{P_0 P_{\infty}}{(P_{\infty} - P_0)e^{-rt} + P_0}.
$$

Observe que quando  $t \longrightarrow \infty$ ,  $P(t) \longrightarrow P_{\infty}$ .

Apresentamos aqui alguns tipos de equações diferenciais ordinárias bem como alguns exemplos. Para um estudo mais detalhado, o leitor pode consultar [1].

# 3 O ensino de funções exponenciais e logarítmicas no Ensino Médio

Neste capítulo procuramos analisar como os conceitos de função exponencial e logarítmica vem sendo abordados em alguns livros didáticos e apresentamos também alguns tipos de questões envolvendo esses conteúdos que aparecem em alguns vestibulares.

#### 3.1 A função exponencial nos livros didáticos

O ensino de funções exponenciais e logarítmicas foi analisado consultando os seguintes livros do PNLEM(Programa Nacional do Livro Didático para o Ensino Médio) de 2011:

- "Matemática Completa" de Giovanni e Bonjorno (Editora FTD) [13]
- "Matemática, Contextos e Aplicações" de Dante (Editora Ática) [11]
- "Coleção Novo Olhar Matemática" de Joamir Souza (Editora FTD) [14]
- "Matemática" de Paiva (Editora Moderna) [15]

Na maioria dos livros didáticos analisados a sequência proposta é:

- Situação problema como motivação para estudo de exponenciais, no início do capítulo
- Definições
- Propriedades e demonstrações
- Exemplos
- Análise de gráco(crescente ou decrescente, domínio, contradomínio, imagem, etc)
- Justificam o fato de as funções exponenciais e logarítmicas serem injetiva, sobrejetiva e bijetiva
- O número irracional e
- Função logarítmica a inversa da exponencial
- Aplicações

O "Caderno do Aluno", material disponibilizado pela Secretaria da Educação do Estado de São Paulo, apresenta somente exemplos diferenciados a serem trabalhados com os alunos. Como é somente um material de apoio, não apresentando definições dos conceitos a serem trabalhados, o mesmo não será objeto de análise nesse trabalho.

O livro de Dante [11] tem como introdução a meia-vida na radioatividade e depois são citados exemplos de funções exponenciais na Economia, Arquitetura e Biologia. Joamir Souza [14] traz como motivação o crescimento de uma planta ao decorrer do mês e o controle de pragas pela bactéria Bacillus thuringiensis. Em seu livro, Paiva [15] usa como introdução a bipartição da bactéria E. coli e a pressão atmosférica P na superfície a uma altura  $h$  dada pela expressão  $P(h)=(0,9)^h.$  Giovanni e Bonjorno [13], página 224, colocam a seguinte situação-problema de crescimento na produção, de forma mais detalhada: Uma empresa produziu, num certo ano, 8000 unidades de determinado produto. Projetando-se um aumento anual de produção de 50%, qual será a produção P dessa empresa t anos depois? Daqui a quantos anos a produção anual será de 40500 unidades?

Para calcular a produção  $P$  da empresa  $t$  anos depois, podemos usar a fórmula:

$$
P = 8000 \cdot (1, 50)^t
$$

Observe que a produção P varia em função do período de tempo t em anos ( $t =$  $0, 1, 2, 3, \ldots$ .

Para calcular daqui a quantos anos a produção anual será de 40500 unidades, devemos fazer  $P = 40500$ . Logo:

$$
40500 = 8000.(1, 50)^t.
$$

Esta equação é chamada de equação exponencial." Apenas é citado como uma função exponencial e a resolução passo-a-passo é realizada posteriormente.

A maior parte dos livros traz como definição:

**Definição 3.1.** Uma função  $f : \mathbb{R} \longrightarrow \mathbb{R}^*_+$ , definida por  $y = f(x) = a^x$ , com  $a > 0$  e  $a \neq 1$ , é denominada **função exponencial**.

Com exceção do livro de Paiva [15] todos discutem o porquê a base deve ser positiva e diferente de 1, pois:

a) Para  $a < 0$  não teríamos uma função definida para todo x real. Por exemplo, supondo  $a = -4$  e  $x = \frac{1}{2}$ 2 , teríamos  $f(\frac{1}{2})$  $(\frac{1}{2}) = (-4)^{\frac{1}{2}} =$ √ −4 que não é um número real.

b) Se  $a = 1$  para qualquer valor de x real, então  $a^x = 1$  e teríamos uma função constante.

c) Se  $a = 0$  e  $x$  negativo, não existiria  $a^x$ , por exemplo, para  $a = 0$  e  $x = -2$ , temos  $f(-2) = 0^{-2}$  e  $0^{-2}$  não está definido em ℝ.

De uma maneira geral, os livros do PNLEM aqui analisados, discutem as seguintes propriedades:

1) para  $a > 1$  a função é crescente  $(x_1 > x_2 \Rightarrow a^{x_1} > a^{x_2})$ .

2) para  $0 < a < 1$ , a função é decrescente  $(x_1 > x_2 \Rightarrow a^{x_1} < a^{x_2})$ .

3) Se  $a^{x_1} = a^{x_2} \Rightarrow x_1 = x_2$ , ou seja, a função é injetiva.

4) A função exponencial é sobrejetiva, ou seja,  $Im(f) = CD(f)$  e injetiva. Portanto é bijetiva, e assim, admite função inversa.

A importância da discussão dessas propriedades colabora para que o aluno entenda como resolver uma equação ou inequação exponencial, pois é muito comum ouvirmos  $e<sub>em</sub> uma equação exponential corta-se a base e resolve os exponents" ou em uma ine$ quação exponencial "se a base estiver entre  $\theta$  e 1 corta-se a base e inverte o sinal da inequação trabalhando com os expoentes". Mas será que o aluno entendeu o conceito por trás disso? Para resolver equações, inequações exponenciais e obter que a função logarítmica é a inversa da exponencial é necessário discutir quando a função é crescente, decrescente e que ela é injetiva, sobrejetiva e bijetiva.

Todos os livros deixam claro que o gráco da função exponencial não toca o eixo  $x$ . Seria interessante mostrar aos alunos isso como foi feito no livro "A matemática do Ensino Médio, Volume 1, da Coleção do Professor de Matemática da SBM [12]. Como a função exponencial tem a propriedade  $a^x \cdot a^y = a^{x+y}$ , isto é,  $f(x+y) = f(x) \cdot f(y)$ , então f não pode assumir o valor 0, a menos que seja identicamente nula. Com efeito, se existir algum  $x_0 \in \mathbb{R}$  tal que  $f(x_0) = 0$  então, para todo  $x \in \mathbb{R}$  teremos

$$
f(x) = f(x_0 + (x - x_0)) = f(x_0) \cdot f(x - x_0) = 0 \cdot f(x - x_0) = 0
$$

Logo f será identicamente nula.

Mais ainda: se  $f : \mathbb{R} \longrightarrow \mathbb{R}$  tem a propriedade  $a^x \cdot a^y = a^{x+y}$  e não é identicamente nula então  $f(x) > 0$  para todo  $x \in \mathbb{R}$ , pois

$$
f(x) = f\left(\frac{x}{2} + \frac{x}{2}\right) = f\left(\frac{x}{2}\right) \cdot f\left(\frac{x}{2}\right) = \left(f\left(\frac{x}{2}\right)\right)^2 > 0.
$$

É importante lembrar que as ideias desenvolvidas no estudo da função exponencial  $f(x) = a^x, a > 0, a \neq 1$ , podem ser aplicadas nas funções do tipo  $f(x) = c.a^{kx}$ , com  $c, k \in \mathbb{R}^*$ .

Os livros que trabalham o número irracional  $e$  e a função exponencial  $e^x$  são o de Dante [11] e o de Giovanni e Bonjorno [13].

No livro "Matemática, Contexto e Aplicações" [11] o autor considera a sequência  $(1 + \frac{1}{n})^n$  com  $n \in \{1, 2, 3, 4, ...\}$ , depois calcula a sequência com  $n = 1, n = 2, n = 3$ ,  $\mathbf{n}$  $n = 10, n = 100, n = 500, n = 1000, n = 50000$  e conclui que quando n aumenta

indefinidamente, a sequência (1+ $\frac{1}{-}$  $\eta$ ) n tende muito lentamente para o número irracional  $e=2,7182818284....$  Em seguida define a função exponencial de base  $e,\,f(x)=e^{x},$  que aparece com muita frequência nas aplicações matemáticas e na descrição de fenômenos naturais.

#### 3.2 A função logarítmica nos livros didáticos

As definições e propriedades, bem como as demonstrações, que apresentamos a seguir, aparecem com frequência nos livros didáticos.

**Definição 3.2.** Sejam os números reais positivos a e b, com  $a \neq 1$ . Denomina-se logaritmo de b na base a o expoente c, tal que  $b = a^c$ , isto é:

$$
log_a b = c \Longleftrightarrow a^c = b,
$$

 $com \, b > 0, \, a > 0 \, e \, a \neq 1.$ 

Todos os livros analisados trazem as seguintes consequências da definição:

1)  $log_a a = 1$ , pois  $a^1 = a$ .

2)  $log_a 1 = 0$ , pois  $a^0 = 1$ .

3)  $log_a a^n = n$ , pois fazendo  $log_a a^n = x$ , temos:  $a^x = a^n \Rightarrow x = n$ , então  $log_a a^n = n$ 

 $4)a^{\log_{a}b} = b$ , pois fazendo  $log_{a}b = x$ , temos:  $a^{x} = b$  e substituindo  $x = log_{a}b$  em  $a^x = b$ , temos  $a^{log_a b} = b$ .

5)  $log_a x = log_a y \Leftrightarrow x = y$ 

Fazendo  $log_a x = r$  e  $log_a y = x$ , isto é,  $a^r = x$  e  $a^s = y$ , temos  $log_a x = log_a y \Leftrightarrow r =$  $s \Leftrightarrow a^r = a^s \Leftrightarrow x = y.$ 

Trazem também as seguintes propriedades operatórias dos logaritmos, onde  $a >$  $0, c > 0$  e  $1 \neq b > 0$ .

1<sup>ª</sup> Propriedade: Logaritmo de um produto

$$
log_b(a.c) = log_b a + log_b c.
$$

 $Demonstração.$  Considere  $log_b(a.c) = p$ ,  $log_b a = m$  e  $log_b c = n$ .

Dessas igualdades temos  $b^p = a.c$ ,  $b^m = a e b^n = c$ . Então:  $b^p = a.c = b^m.b^n = b^{m+n}$ . Se  $b^p = b^{m+n}$ , então  $p = m + n$ , ou seja,  $log_b(a.c) = log_b a + log_b c$ .  $\Box$ 

2<sup>ª</sup> Propriedade: Logaritmo de um quociente

$$
log_b \frac{a}{c} = log_b a - log_b c.
$$

a  $\frac{a}{c} = q$ ,  $log_b a = m$  e  $log_b c = n$ . Daí temos  $b^q = \frac{a}{c}$ Demonstração. Consideramos logb , c  $b^{\breve{m}}$  $b^m = a e b^n = c$ . Então  $b^q = \frac{a}{a}$  $\frac{\partial}{\partial n} = a^{m-n}$ . Se  $b^q = a^{m-n}$ , então  $q = m - n$ , ou seja, = c a log<sup>b</sup>  $\frac{\alpha}{c} = log_b a - log_b c.$  $\Box$  3<sup>ª</sup> Propriedade: Logaritmo de uma potência

$$
log_b a^c = c.log_b a.
$$

 $Demonstração.$  Consideramos  $log_b a^c = d e log_b a = e$ , temos pela definição que  $log_b a = e$  $e \Leftrightarrow b^e = a e log_b a^c = d \Leftrightarrow b^d = a^c$ . Substituindo  $a = b^e$  em  $b^d = a^c$ , temos:

$$
b^d = (b^e)^c \Rightarrow b^d = b^{ec} \Rightarrow d = ce \Rightarrow log_b a^c = c.log_b a.
$$

4ª Propriedade: Mudança de base

Considere  $a > 0$ ,  $1 \neq c > 0$  e  $1 \neq b > 0$ .

$$
log_b a = \frac{log_c a}{log_c b}.
$$

Demonstração. De fato, sendo  $log_b a = x \Leftrightarrow b^x = a e log_c a = y \Leftrightarrow c^y = a e log_c b =$  $z \Leftrightarrow c^z = b$ , podemos afirmar que  $b^x = a = c^y \Rightarrow b^x = c^y$  e como  $b = c^z$ , temos:

$$
b^x = c^y \Rightarrow (c^z)^x = c^y \Rightarrow c^{zx} = c^y \Rightarrow zx = y
$$

Portanto,

$$
x = \frac{y}{z}
$$

Ou seja,  $log_b a =$  $log_c a$  $log_c b$ .

A função exponencial  $f : \mathbb{R} \longrightarrow \mathbb{R}^*_+$  definida por  $f(x) = a^x$ , com  $a > 0$  e  $a \neq 1$ , é bijetora. Então ela admite função inversa e essa função é a logarítmica. Observe:

$$
y = a^x \Longrightarrow x = log_a y
$$

 $\textbf{Definição 3.3.}$  Chama-se  $\textit{função logarithmica toda função } f: \mathbb{R}_+^* \longrightarrow \mathbb{R}$  tal que  $f(x) = log_a x$ , em que a é um número real, positivo e diferente de 1.

Temos a propriedade  $f(x + y) = f(x) \cdot f(y)$  para as funções exponenciais e para as funções logarítmicas temos a propriedade

$$
f(x.y) = f(x) + f(y)
$$

que pode ser provada através da propriedade de logaritmo de um produto.

Como consequências da definição de função logarítmica, concluímos que:

1) Quando  $a > 1$  a função logarítmica é crescente  $(x_1 > x_2 \Leftrightarrow log_a x_1 > log_a x_2)$ .

2) Quando  $0 < a < 1$  a função logarítmica é decrescente  $(x_1 > x_2 \Leftrightarrow log_a x_1$  $log_a x_2$ ).

 $\Box$ 

 $\Box$ 

#### 3.3 Exercícios de Vestibulares

Essa seção tem como objetivo trazer questões de vestibulares que envolvam funções exponenciais e logarítmicas e estão ligadas às aplicações em várias áreas.

Exercício 3.1. (FUVEST/2013) Quando se divide o Produto Interno Bruto(PIB) de um país pela sua população, obtém-se a renda per capita desse país. Suponha que a população de um país cresça à taxa constante de 2% ao ano. Para que sua renda per capita dobre em 20 anos, o PIB deve crescer anualmente à taxa constante de, aproximadamente,

a) 4,2%

b) 5,6%

c) 6,4%

d) 7,5%

e) 8,9%

Dado  $\sqrt[20]{2} = 1,035$ 

#### Resolução:

Sejam  $B_0$ ,  $P_0$  e r o Produto Interno Bruto, a população e a renda per capita inicial desse país. Sejam  $B(n)$ ,  $P(n)$  o produto interno bruto e a população desse país após  $n$  anos e  $q$  a taxa anual de crescimento do PIB.

Sabendo-se que a população cresce a uma taxa de 2% ao ano temos:

$$
P(n + 1) = P(n) + 0,02.P(n) \Longrightarrow P(n + 1) = 1,02.P(n).
$$

Assim, a população em determinado ano é a população do ano anterior multiplicado por 1,02. Assim temos:

 $n = 0 \Longrightarrow P(0) = P_0$  $n = 1 \Longrightarrow P(1) = 1.02 \cdot P(0) = 1,02 P_0$  $n = 2 \Longrightarrow P(2) = 1.02 \cdot P(1) = 1,02.1,02P_0 = (1,02)^2 P_0$  $n = 3 \Longrightarrow P(3) = 1.02 \cdot P(2) = 1,02 \cdot (1,02)^2 \cdot P_0 = (1,02)^3 P_0$  $n = 4 \Longrightarrow P(4) = 1.02 \cdot P(3) = 1,02 \cdot (1,02)^3 \cdot P_0 = (1,02)^4 P_0$ 

$$
n = 20 \Longrightarrow P(20) = 1.02 \cdot P(19) = 1,02 \cdot (1,02)^{19} \cdot P_0 = (1,02)^{20} P_0
$$
  
Assim, temos  $P(20) = (1,02)^{20} P_0$ .

Como a taxa de crescimento anual do PIB é q, assim temos :  $B(n+1) = B(n) +$  $q.B(n) = (1+q)B(n)$ . Analogamente, a função que representa o PIB daqui 20 anos é  $B(20) = (1+q)^{20} B_0.$ 

. . .

A razão entre o PIB( $B_0$ ) e a população( $P_0$ ) inicial nos fornece a renda per capita(*r*). Assim, temos:

$$
\frac{B_0}{P_0} = r.
$$
\n(3.1)

Precisamos calcular q para que em 20 anos a renda per capita seja o dobro da inicial $(2r)$ . A razão entre o PIB e a população daqui 20 anos deverá ser  $2r$ , ou seja:

$$
\frac{(1+q)^{20}B_0}{(1,02)^{20}P_0} = 2r.
$$

Substituindo (3.1) na equação acima obtemos

$$
\frac{(1+q)^{20}}{(1,02)^{20}} \cdot r = 2r \Rightarrow \frac{(1+q)^{20}}{(1,02)^{20}} = 2 \Rightarrow \left(\frac{1+q}{1,02}\right)^{20} = 2
$$

$$
\frac{1+q}{1,02} = \sqrt[20]{2} \Rightarrow \frac{1+q}{1,02} = 1,035 \Rightarrow q = 5,6\%
$$

Portanto, a alternativa correta é "b".

Exercício 3.2. (VUNESP/2012) Em 2010, o Instituto Brasileiro de Geografia e Estatística(IBGE) realizou o último censo populacional brasileiro, que mostrou que o país possuía cerca de 190 milhões de habitantes. Supondo que a taxa de crescimento populacional do nosso país não se altere para o próximo século, e que a população se estabilizará em torno de 280 milhões de habitantes, um modelo matemático capaz de aproximar o número de habitantes (P), em milhões, a cada ano t, a partir de 1970, é dado por:

$$
P(t) = [280 - 190 \cdot e^{-0.019(t - 1970)}]
$$
\n(3.2)

Baseado nesse modelo, e tomando a aproximação para o logaritmo natural

$$
ln\frac{14}{95} \cong -1,9
$$

a população brasileira será 90% da suposta população de estabilização aproximadamente no ano de:

a) 2065

b) 2070

- c) 2075
- d) 2080
- e) 2085
- Resolução:

Queremos saber em que ano t a população será  $90\%$  da população de estabiliza- $\tilde{\epsilon}$ ão(280 milhões), ou seja,  $P(t) = (0, 9)$ . 280. Assim temos:

> $P(t) = [280 - 190 \cdot e^{-0.019(t-1970)}]$  $0, 9.280 = 280 - 190.e^{-0.019(t-1970)}$  $-0, 1.280 = -190.e^{-0.019(t-1970)}$  $e^{-0.019(t-1970)} = \frac{28}{100}$ 190

$$
e^{-0.019(t-1970)} = \frac{14}{95}.
$$

Aplicando logaritmo em ambos os lados da equação temos:

$$
lne^{-0,019(t-1970)} = ln\frac{14}{95}
$$

$$
-0,019(t-1970)lne = -1,9
$$

$$
t-1970 = \frac{-1,9}{-0,019}
$$

$$
t = 2070
$$

Alternativa correta : "b".

Vale lembrar que o modelo citado nesse exercício tem características do modelo de Verhulst, discutido no capítulo 2.

Exercício 3.3. (UNICAMP/2013) Uma barra cilíndrica é aquecida a uma temperatura de 740 $^{\circ}$ C. Em seguida, é exposta a uma corrente de ar a 40 $^{\circ}$ C. Sabe-se que a temperatura no centro do cilindro varia de acordo com a função

$$
T(t) = (T_0 - T_{ar}).10^{\frac{-t}{12}} + T_{ar},
$$

sendo t o tempo em minutos,  $T_0$  a temperatura inicial e  $T_{ar}$  a temperatura do ar. Com essa função, concluímos que o tempo requerido para que a temperatura no centro atinja  $140\degree$ C é dado pela seguinte expressão, com o log na base 10:

a)  $12[log(7) - 1]$  minutos

b)  $12[1 - log(7)]$  minutos

c)  $12.log(7)$  minutos

d)  $\frac{[1-log(7)]}{12}$  minutos

Resolução:

De acordo com o enunciado, temos a equação:

$$
T(t) = (T_0 - T_{ar}).10^{\frac{-t}{12}} + T_{ar}
$$

Então:

$$
140 = (740 - 40).10^{\frac{-t}{12}} + 40
$$

$$
100 = 700.10^{\frac{-t}{12}}
$$

$$
10^{\frac{-t}{12}} = \frac{1}{7}
$$

Aplicando logaritmo em ambos os lados da equação temos:

$$
log(\frac{1}{7}) = log(10^{\frac{-t}{12}})
$$

$$
log1 - log7 = \frac{-t}{12}.log10
$$

$$
0 - log7 = \frac{-t}{12}
$$

Portanto,

 $t = 12 \cdot \log(7)$ .

Portanto, a alternativa corretá é "c".

O modelo discutido nesse exercício é uma solução da lei de Newton de Resfriamento/Aquecimento dada pela equação (2.17).

**Exercício 3.4.** (VUNESP/97) Suponhamos que uma represa de área igual a  $128km^2$ tenha sido infestada por uma vegetação aquática. Suponhamos também que, por ocasião de um estudo sobre o problema, a área tomada pela vegetação fosse de  $8km^2$  e que esse estudo tivesse concluído que a taxa de aumento da área cumulativamente infestada era de 50% ao ano. Nessas condições:

a)Qual seria a área infestada  $n$  anos depois do estudo, caso não se tomasse nenhuma providência?

Resolução.

Seja  $A(n)$  a área tomada pela vegetação após n anos. Temos então que a área infestada em determinado ano é a área infestada no ano anterior mais metade, ou seja:

$$
A(n + 1) = A(n) + \frac{1}{2}A(n) = \left(\frac{3}{2}\right)A(n)
$$

Temos:

$$
A(0) = 8
$$
  
\n
$$
A(1) = \left(\frac{3}{2}\right)A(0) = \left(\frac{3}{2}\right)8
$$
  
\n
$$
A(2) = \left(\frac{3}{2}\right)A(1) = \left(\frac{3}{2}\right)\left(\frac{3}{2}\right)8 = \left(\frac{3}{2}\right)^28
$$
  
\n
$$
A(3) = \left(\frac{3}{2}\right)A(2) = \left(\frac{3}{2}\right)\left(\frac{3}{2}\right)^28 = \left(\frac{3}{2}\right)^28
$$
  
\n
$$
\vdots
$$
  
\n
$$
A(n) = \left(\frac{3}{2}\right)^n8
$$
  
\n
$$
\therefore A(n) = 8\left(\frac{3}{2}\right)^n
$$

b) Com as mesmas hipóteses, em quantos anos a vegetação tomaria conta de toda a represa? Use os valores aproximados  $log_{10}2 = 0, 30$  e  $log_{10}3 = 0, 48$ .

Resolução:

O exercício pede o tempo n para que  $A(n) = 128$ .

$$
A(n) = 128 \implies 8 \cdot (\frac{3}{2})^n = 128 \implies (\frac{3}{2})^n = \frac{128}{8}
$$

$$
(\frac{3}{2})^n = 16 \Longrightarrow log_{10}(\frac{3}{2})^n = log_{10}16
$$

Pelas propriedades de logaritmos temos:

$$
n.log_{10}(\frac{3}{2}) = log_{10}2^4 \Longrightarrow n.(log_{10}3 - log_{10}2) = 4.log_{10}2
$$

$$
(0, 48 - 0, 30).n = 4.(0, 30) \Longrightarrow n = 6, 666....
$$

Portanto, o tempo necessário para a vegetação tomar conta de toda a represa é de 6,666... anos, aproximadamente, 6 anos e 8 meses.

Exercício 3.5. (UNICAMP/2000) Suponha que o número de indivíduos de uma determinada população seja dado pela função:  $F(t) = a.2^{-bt}$ , onde a variável  $t$  é dada em anos e a e b são constantes.

a) Encontre as constantes  $a e b$  de modo que a população inicial  $(t = 0)$  seja igual a 1024 indivíduos e a população após 10 anos seja a metade da população inicial.

 $Resolução.$  Pelo enunciado:  $F(0) = 1024$  e  $F(10) = 512$ .

$$
F(0) = 1024
$$

$$
a.2^{-b.0} = 1024 \implies a.2^{0} = 1024 \implies a = 1024
$$

Então,  $F(10) = 512$  e  $F(t) = 1024.2^{-bt}$ .

$$
1024.2^{-10b} = 512 \Rightarrow 2^{-10b} = \frac{1}{2} \Rightarrow 2^{-10b} = 2^{-1}
$$

Como a função exponencial é injetiva, temos:

$$
-10b = -1 \Rightarrow b = 0, 1
$$

Portanto,  $a = 1024$  e  $b = 0, 1$ .

b) Qual o tempo mínimo para que a população se reduza a  $\frac{1}{8}$  da população inicial? *Resolução*. Para isso devemos ter  $F(t) = \frac{1024}{c}$ 8 .

$$
1024.2^{-0,1.t} = 128 \Rightarrow 2^{-0,1t} = 2^{-3} \Rightarrow -0, 1t = -3 \Rightarrow t = 30
$$

Então, o tempo mínimo para que a população se reduza a  $\frac{1}{8}$  da população inicial é de 30 anos.

c) Esboce o gráfico da função  $F(t)$  para  $t \in [0, 40]$ .

Exercício 3.6. (UEL/2003) Um dos traços característicos dos achados arqueológicos da mesopotâmia é a grande quantidade de textos, escritos em sua maioria sobre tabuinhas de argila crua. Em algumas dessas tabuinhas foram encontrados textos matemáticos datados de cerca de 2000 a.C. Em um desses textos, perguntava-se "por quanto tempo deve-se aplicar uma determinada quantia de dinheiro a juros compostos de 20%

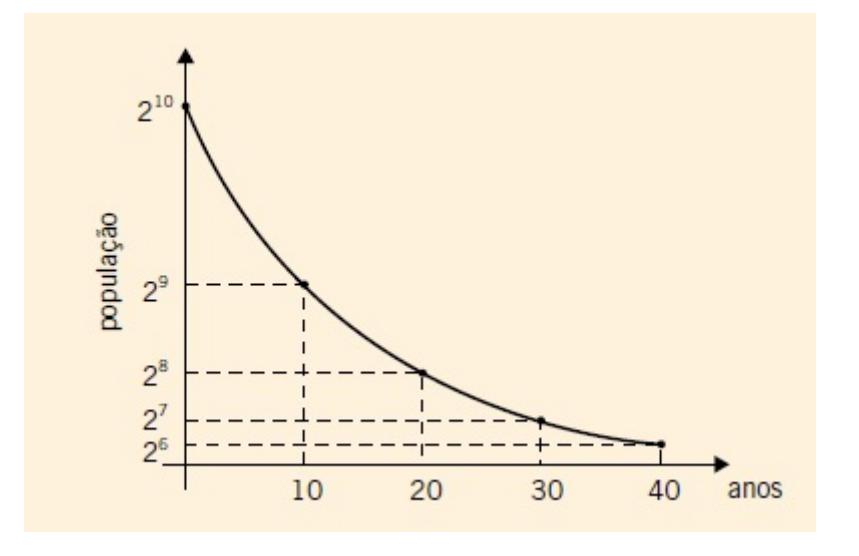

Figura 3.1: Gráfico do exercício do vestibular da UNICAMP/2000.

ao ano para que ela dobre?"(Adaptado de: Eves, Howard. Introdução à História da Matemática. Campinas: Editora da Unicamp, 1995.p.77.)

Nos dias de hoje, qual equação seria utilizada para resolver tal problema?

- a)  $(1, 2)^t = 2$ b)  $2^t = 1, 2$ c)  $(1, 2)t = 2$ d)  $2t = 1, 2$
- e)  $t^2 = 1, 2$

Resolução: Seja  $C_0$  a quantia aplicada inicialmente e  $C(t)$  a quantia no final de t anos, então  $C(t+1) = C(t) + 0, 2C(t) \Rightarrow C(t) = C_0.(1,2)^t$ . E a escrita na tabuinha pede o tempo para que o valor aplicado dobre, isto é:

$$
C(t) = 2.C_0 \Rightarrow C_0.(1,2)^t = 2.C_0
$$

Dividindo ambos os lados da equação por  $C_0$  temos:  $(1, 2)^t = 2$ . Portanto a resposta correta é ALTERNATIVA "a".

Exercício 3.7. (UNICAMP/2001) As populações de duas cidades, A e B, são dadas em milhares de habitantes pelas funções  $A(t) = log_8(1+t)^6$  e  $B(t) = log_2(4t+4)$ , em que a variável t representa o tempo em ano.

a) Qual é a população de cada uma das cidades nos instantes  $t = 1$  e  $t = 7$ ?

 $Resolução: Basta substituir o t = 1 e t = 7 em cada função.$ 

 $A(1) = log_8(1+1)^6 = log_8 2^6 = log_8(2^3)^2 = log_8 8^2 = 2.log_8 8 = 2$  mil habitantes.  $B(1) = log_2(4.1 + 4) = log_2 8 = log_2 2^3 = 3. log_2 2 = 3$  mil habitantes.

$$
A(7) = log_8(1+7)^6 = log_8 8^6 = 6 log_8 8 = 6
$$
 mil habitantes.

 $B(7) = log_2(4.7 + 4) = log_2 32 = log_2 2^5 = 5$  mil habitantes.

b) Após certo instante  $t$ , a população de uma dessas cidades é sempre maior que a da outra. Determinar esse instante  $t$  e especificar a cidade cuja população é maior após esse instante.

Resolução. Nas funções que representam as populações de A e B, as bases dos logaritmos são maiores que 1 e, portanto, ambas são funções crescentes. No item anterior obtivemos  $A(1) < B(1)$  e  $A(7) > B(7)$ ; isso significa que, para certo instante t entre  $t = 1$  e  $t = 7$ ,  $B(t) = A(t)$  e, a partir desse instante, a população da cidade A é sempre maior que a da cidade B. Para determinar esse instante resolvemos:

$$
log_8(1+t)^6 = log_2(4t+4)
$$

Primeiramente faremos a mudança de base.

$$
\frac{\log_2(1+t)^6}{\log_2 8} = \log_2(4t+4),
$$

 $log_2(1+t)^6$  $\frac{1+t}{3} = log_2(4t+4) \Rightarrow log_2(1+t)^6 = 3.log_2(4t+4) \Rightarrow log_2(1+t)^6 = log_2(4t+4)^3.$ 

Assim temos:

$$
(1+t)^6 = (4t+4)^3 \Rightarrow (1+t)^6 = 4^3.(t+1)^3.
$$

Como  $t > 0 \Rightarrow 1 + t > 0$ , então podemos dividir ambos os membros da equação por  $(1+t)^3$ .

$$
(1+t)^3 = 4^3 \Rightarrow t = 3.
$$

A partir do instante  $t = 3$  anos a população da cidade A é sempre maior que da cidade B.

Através das questões apresentadas percebe-se que são exercícios de aplicação e não meramente técnicos. Esse tipo de exercício aparece nos livros didáticos e em geral, as funções que envolvem exponenciais, são apresentadas pelo autor. Por exemplo, em problemas envolvendo juros apresenta-se a expressão  $M=(1+\alpha)^t M_0,$  sem mostrar como se chega a tal expressão(M é o montante e  $\alpha$  a taxa de juros). Neste trabalho, através das atividades propostas, pretende-se que o aluno obtenha a expressão dada anteriormente.

No capítulo 4, a partir das considerações feitas até o momento, apresentamos uma proposta para o estudo de exponencial e logaritmos.

# 4 O uso de um software de crescimento populacional no ensino de funções exponenciais e logarítmicas

Esse capítulo tem como objetivo trazer uma proposta de ensino de exponencial e logaritmo através de modelagem matemática de um problema de crescimento populacional. Primeiramente apresentaremos o software e o analisaremos fazendo adendos pertinentes quanto à discussão e atividades adicionais e, por último, apresentaremos uma proposta extra de atividade envolvendo pesquisa e, dependendo da escola, e do perfil dos alunos, até projeto.

#### 4.1 O software

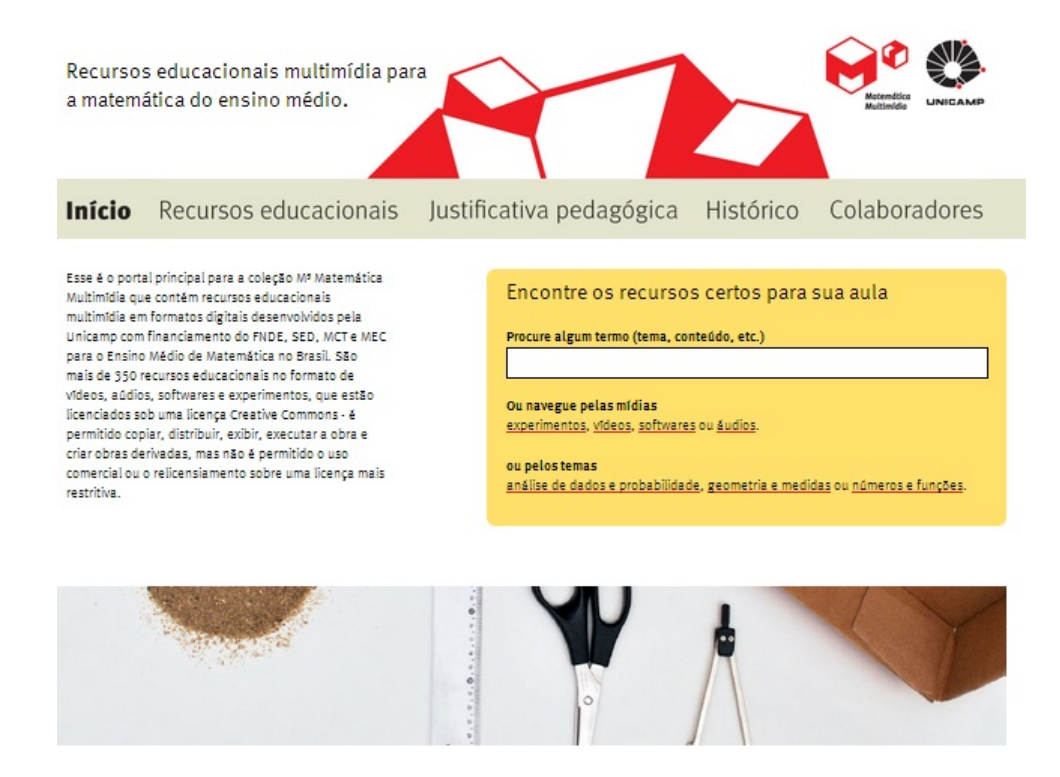

Figura 4.1: Imagem da página inicial do  $M^3$  - Matemática.

O software trabalhado nesse capítulo é do M<sup>3</sup>− Matemática Multimídia - que foi desenvolvido por pessoas de múltiplas profissões, com dedicação de tempo e energia distintos, mas todos com entusiasmo pelas potencialidades para o ensino e aprendizagem da matemática do ensino médio. Na página inicial da coleção há uma lista de colaboradores. Segundo o site (http://www.m3.ime.unicamp.br/) [17] da própria coleção do M<sup>3</sup>− Matemática Multimídia a proposta nasceu de uma chamada de Edital do MEC e MCT para o desenvolvimento e produção de recursos educacionais em mídias digitais no ano de 2007 sendo que todos os recursos foram desenvolvidos durante aproximadamente 4 anos.

Os recursos educacionais da coleção abordam praticamente todo conteúdo de matemática do ensino médio do Brasil e de forma variada. Cabe ao professor, em acordo com sua coordenação pedagógica e direção escolar, escolher os itens que melhor se enquadram no seu programa, respeitando as características do professor e a realidade dos seus alunos. Os recursos educacionais utilizados foram: experimento, vídeo, software e áudio, abordando os temas: análise de dados e probabilidade, geometria e medidas, números e funções para todas as séries do ensino médio de tal maneira que favorecem a interação social ao formar grupos de atividades mas sempre com a mediação do professor em sala de aula.

Todos os recursos educacionais no formato de vídeos, audios, softwares e experimentos estão licenciados sob uma licença Creative Commons - é permitido copiar, distribuir, exibir, executar a obra e criar obras derivadas, mas não é permitido o uso comercial ou relicenciamento sobre uma licença mais restritiva.

O software utilizado nesse trabalho é o de Crescimento Populacional que tem como autor Samuel Rocha de Oliveira e Leonardo Barrichello e os conteúdos estudados são: exponencial, Verhulst, Malthus, crescimento populacional, modelagem e modelo. Tem por objetivos: estudar dois modelos de crescimento populacional, explorar o crescimento exponencial de uma população - o modelo de Malthus; explorar o crescimento populacional com restrições- o modelo de Verhulst e fazer análise de gráficos.

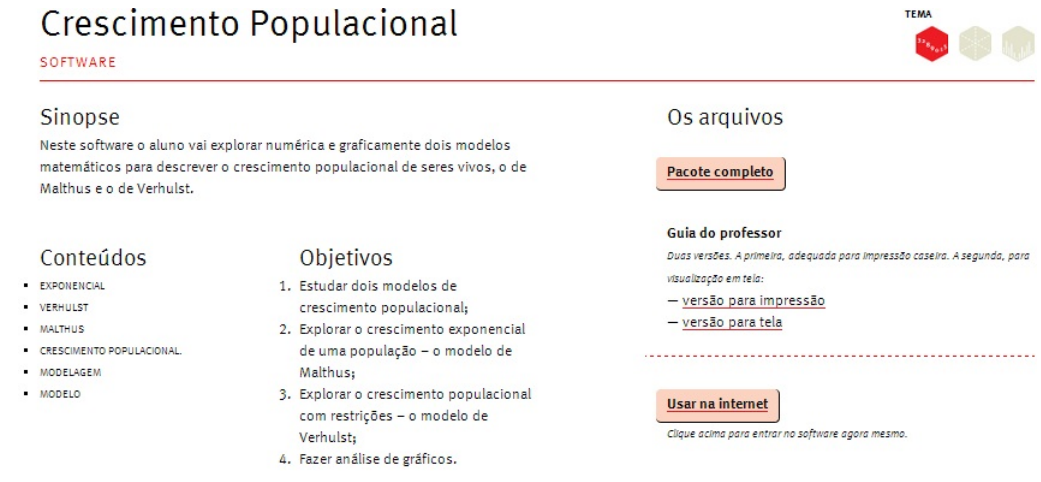

Figura 4.2: Página inicial do software Crescimento Populacional.

#### 4.2 Crescimento populacional - Modelo de Malthus

No software trabalha-se os modelos de Malthus e Verhulst de dinâmica populacional.

Na introdução do software questiona-se sobre o crescimento da população humana, de bactérias, vírus, animais, e outros seres vivos e também a definição do modelo de Malthus. Dentre os questionamentos temos: "o crescimento de uma população é proporcional ao seu tamanho?", "E esse crescimento é ilimitado, ou seja, livre de predadores, disponibilidade de espaço, alimentos?".

Movidos por essas e outras questões, diversos cientistas, ao longo da história, se preocuparam em compreender a dinâmica de crescimento das mais diversas variedades de populações. Thomas Malthus e Pierre François Verhulst foram dois desses cientistas e o objetivo desse software é conhecer cada um desses modelos.

O software inicia-se com uma atividade do Modelo de Malthus.

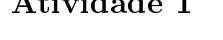

Atividade 1

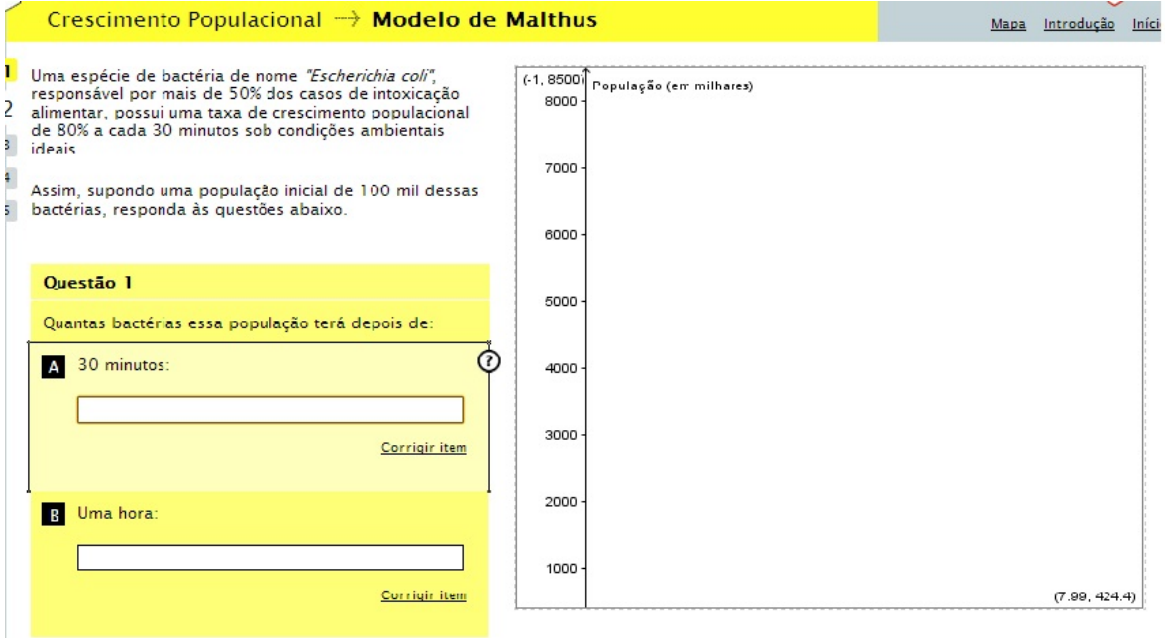

Figura 4.3: Tela da primeira atividade - Modelo de Malthus.

Uma espécie de bactéria de nome "Escherichia coli", responsável por mais de  $50\%$ dos casos de intoxicação alimentar, possui uma taxa de crescimento populacional de 80% a cada 30 minutos sob condições ambientais ideais. Assim, supondo uma população inicial de 100 mil dessas bactérias, responda às questões abaixo.

Questão 1: Quantas bactérias essa população terá depois de :

A) 30 minutos?

Resolução: 30 minutos é o primeiro período de crescimento e a população inicial

é de 100 mil bactérias. Se considerarmos  $P(n)$  a população no instante n, temos  $P(0) = 100.000$ . Sabemos que o crescimento em determinado período é a população do período anterior mais 80% dessa população. Assim temos a equação:  $P(n + 1) =$  $P(n)+0,8P(n) \Longrightarrow P(n+1) = 1,8.P(n)$ . Como queremos calcular a população depois do primeiro período:

$$
P(1) = 1, 8.P(0) = 1, 8.100.000 = 180.000.
$$

B) Uma hora?

Resolução: Uma hora equivale ao segundo período de crescimento, pois a cada 30 minutos a colônia de bactéria cresce 80%. Ou seja:

$$
P(n + 1) = 1, 8. P(n) \Rightarrow P(2) = 1, 8. P(1) = 1, 8.180.000 = 324.000.
$$

C) Uma hora e meia ?

Resolução: Uma hora e meia equivale a 3 períodos. Então:

$$
P(n + 1) = 1, 8. P(n) \Rightarrow P(3) = 1, 8. P(2) = 1, 8.324.000 = 583.200.
$$

Nessa atividade, conforme o aluno coloca as respostas em cada item e os corrige, os pontos correspondentes no gráco são plotados. É importe lembrar que estamos sugerindo, para resolver o exercício, introduzir a função  $P(n)$ . Isso permitirá que aluno faça reflexões e automaticamente irá responder a questão 2 que virá na sequência.

A seguir apresentamos a correção das respostas e o gráco que é construído.

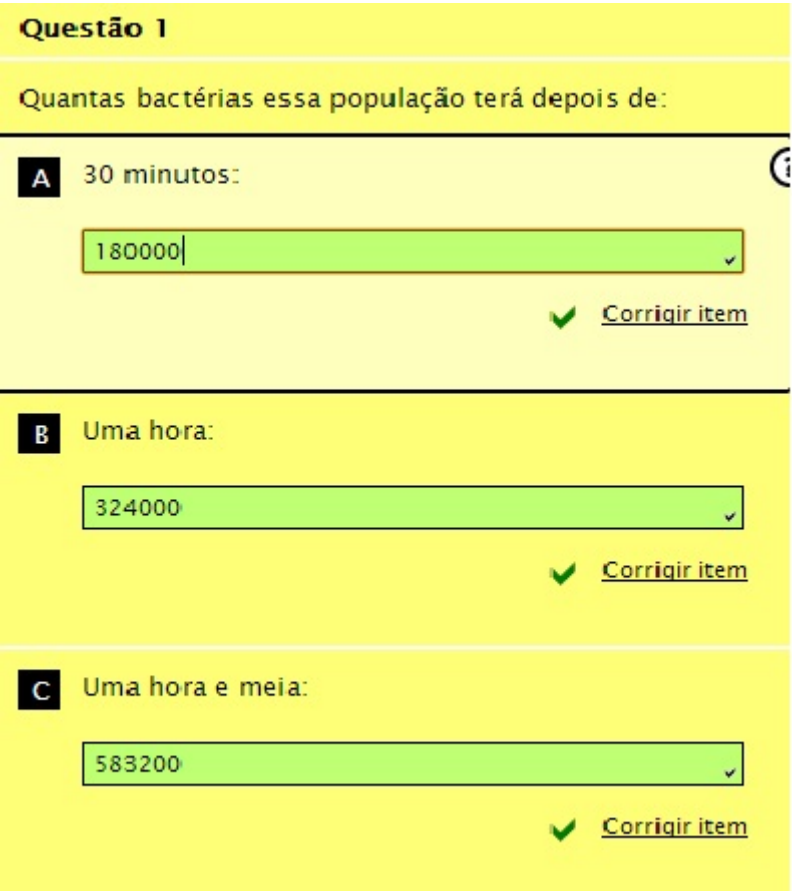

Figura 4.4: Imagem da primeira questão do software.

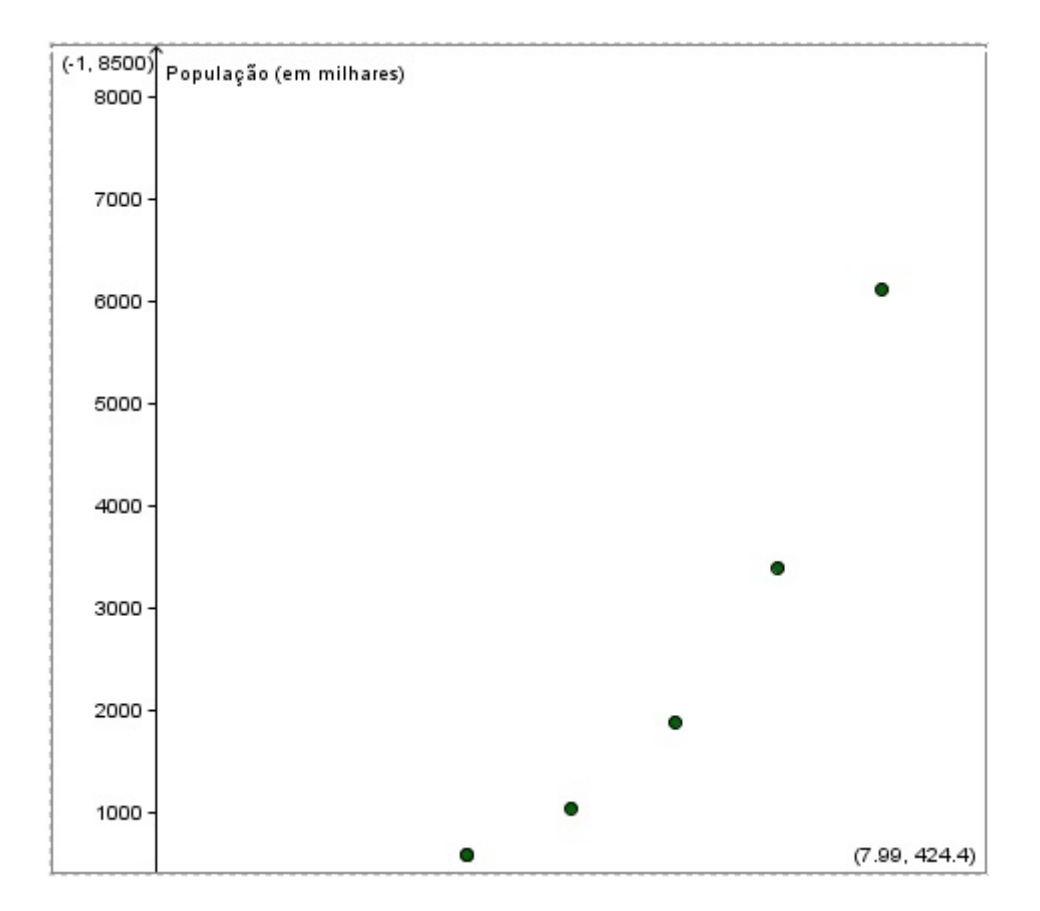

Figura 4.5: Gráfico da primeira questão.

No rodapé da página contém a seguinte informação: "Note que para calcular o número de bactérias de cada período de meia hora foi necessário multiplicar a população do período anterior por 1,8, ou seja,  $1 + 80\%$ ". O interessante seria o professor orientar aos alunos a resolverem conforme sugestão de resolução nos itens A, B e C dada anteriormente e depois concluírem com essa informação.

Questão 2: Qual é a expressão que fornece o número de indivíduos dessa população de bactérias em função do número n de períodos de 30 minutos?

Resolução. Com a orientação do exercício anterior, podemos fazer :

$$
P(n + 1) = 1, 8P(n)
$$
  
\n
$$
P(1) = 1, 8P(0)
$$
  
\n
$$
P(2) = 1, 8P(1) = (1, 8)(1, 8)P(0) = (1, 8)^{2}P(0)
$$
  
\n
$$
P(3) = 1, 8P(2) = (1, 8)(1, 8)^{2}P(0) = (1, 8)^{3}P(0)
$$
  
\n
$$
P(4) = 1, 8P(3) = (1, 8)(1, 8)^{3}P(0) = (1, 8)^{4}P(0)
$$
  
\n
$$
P(5) = 1, 8P(4) = (1, 8)(1, 8)^{4}P(0) = (1, 8)^{5}P(0)
$$
  
\n
$$
\vdots
$$

$$
P(n) = (1,8)n P(0).
$$

Como  $P(0) = 100000$  temos  $P(n) = 100000 \cdot (1, 8)^n$ .

Vale salientar novamente que é de extrema importância a construção dessa função e com a orientação do professor fazer o aluno calcular  $P(0)$ ,  $P(1)$ ,  $P(2)$ ,  $P(3)$ , ... até que entenda a regularidade e obtenha a função.

Em seguida encontra-se a imagem do software com a resposta da questão 2.

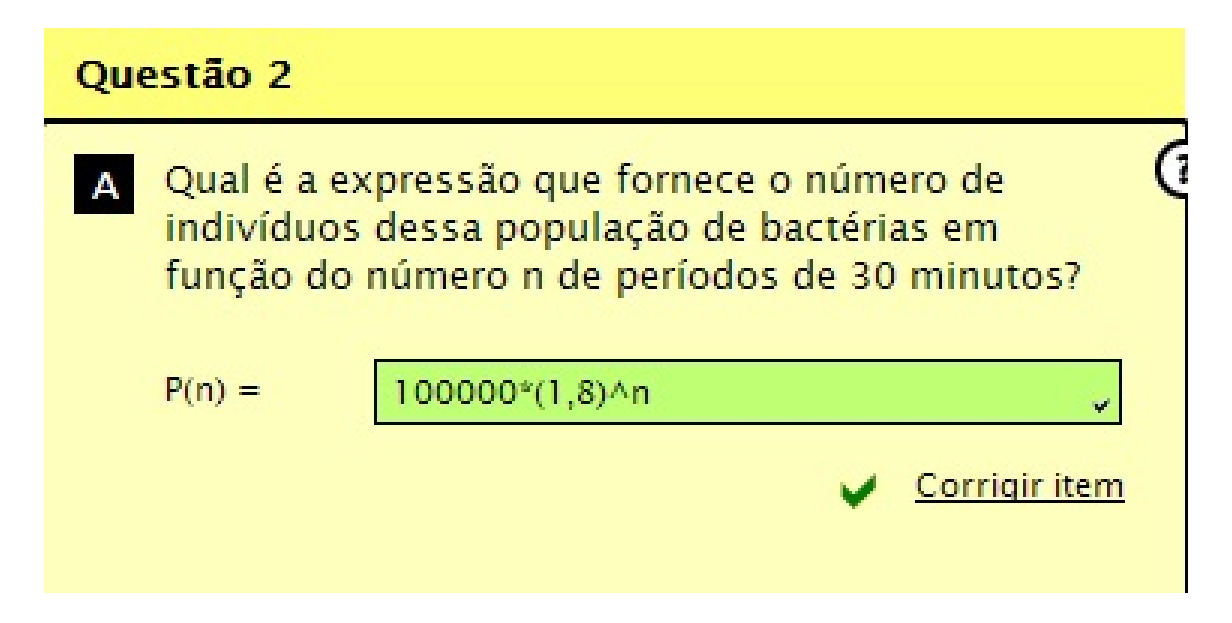

Figura 4.6: Imagem da questão 2 do Modelo de Malthus.

Na questão 3 é dada a curva obtida com a expressão encontrada no exercício anterior. Devemos observar que a mesma é pontilhada e que foi traçada através da união dos pontos encontrados na questão 1. O fato dela ser pontilhada é que se trata de uma função discreta, que cada período representa um intervalo de 30 minutos.

Nessa atividade o software permite que faça o período variar 0,1 unidade e é fornecido a população naquele período. A pergunta do item "A" é quanto vale  $P(5)$  em milhares, ou seja, o exercício pede qual a população, em milhares, daqui a 5 períodos. Novamente o professor deve intervir na atividade e explicar que cada período é de 30 minutos então a população que o gráfico nos fornecerá será para um período de 150 minutos (2 horas e meia).

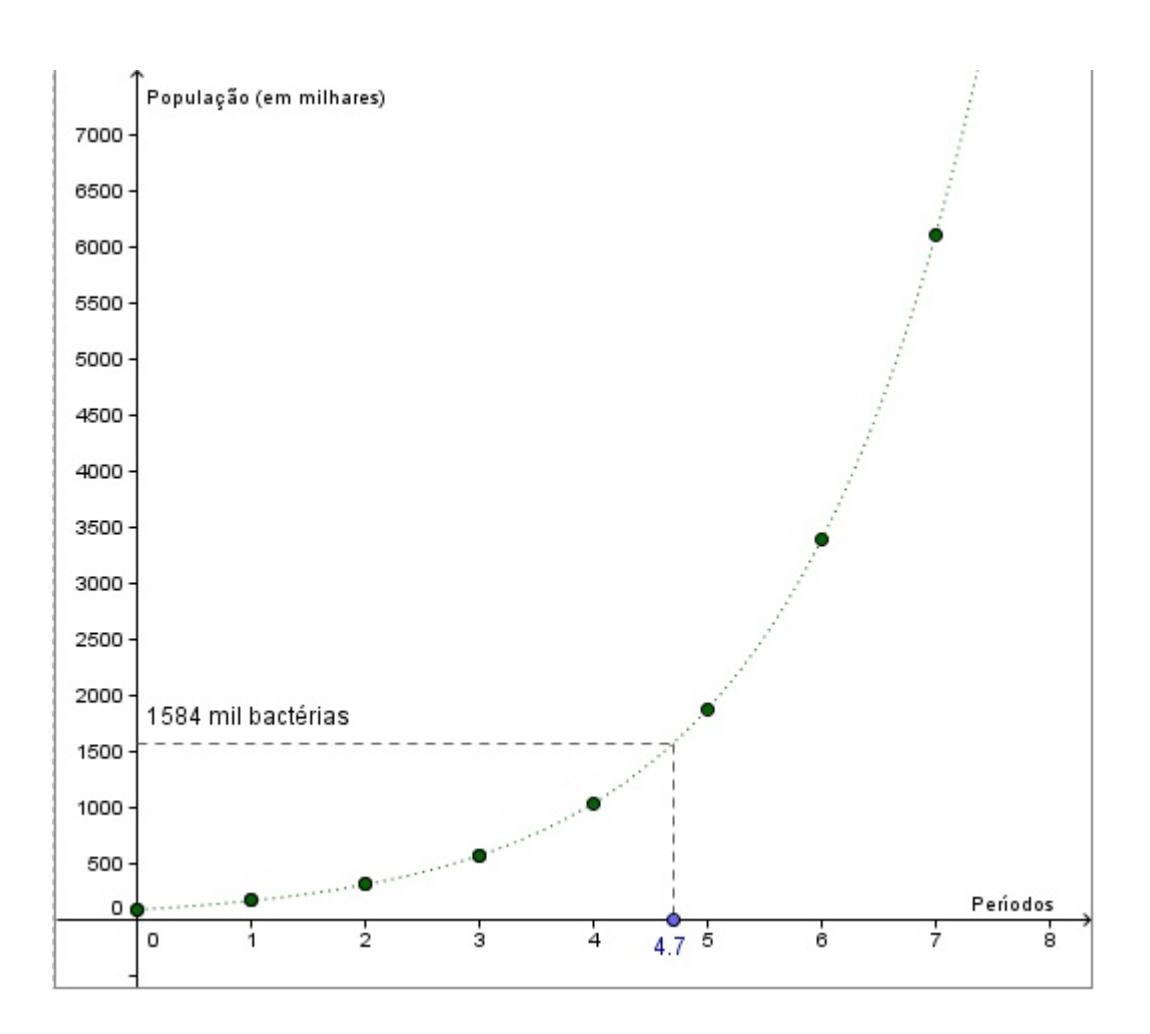

Figura 4.7: Gráfico da população em função do tempo - modelo de Malthus.

Na atividade da questão 4 é pedido o momento (período) que a população da bactéria atingirá um determinado valor. O aluno, provavelmente, fará as unidades do período variarem e analisará a população, porém o gráfico varia de 0,1 em 0,1 unidade e apenas consegue um valor aproximado para as populações pedidas. No item "A" desta atividade, por exemplo, é perguntado o momento em que a população atingirá, aproximadamente, 600 mil e como resposta o software aceita tanto 3 períodos (583 mil bactérias) como 3,1 períodos (população de 619 mil bactérias). Nos itens seguintes a questão é calcular daqui quantos períodos a população aumentará 500 mil, ou seja, atingirá 1,1 milhão de bactérias e depois 1,6 milhão de bactérias. No final é levantada a questão de que mesmo permanecendo constante a quantidade de novos indivíduos da população o período para que isso aconteça é cada vez menor. Os alunos já devem ter percebido isso pelo gráfico: a função cresce à uma taxa crescente.

Na quinta questão, ao invés de fazer a população aumentar o número de indivíduos somando um valor constante, é pedido para que multiplique por um valor constante, que nesse caso é o 4. O primeiro item da questão é para calcular daqui quanto tempo a população quadruplicaria a população inicial e depois quadruplicaria novamente e novamente. Os alunos devem utilizar o gráfico e a ferramenta dele variar de 0,1 em  $0,1$  unidade o período, encontrando assim as respostas para esses itens que ficariam entre 2,3; 2,4 ou 2,5. Ao final da atividade há a conclusão: "Perceba que os intervalos de tempo necessários para que a população quadruplicasse de tamanho foram aproximadamente iguais. Essa é uma característica importante do tipo de função que você encontrou para descrever o modelo de crescimento populacional de Malthus (função exponencial).

E por último, para finalizar a análise do modelo de Malthus o aluno deverá calcular a taxa de crescimento populacional no momento n,  $(R(n))$ , definida por:

$$
R(n) = \frac{P(n+1) - P(n)}{P(n)}.
$$

O professor, nessa **sexta questão**, deverá ficar atento quanto à interpretação da equação acima e acompanhar os alunos. Por exemplo, no item "B" pede-se para calcular  $R(2)$ , pela equação e pelo gráfico. Temos:

$$
R(2) = \frac{P(3) - P(2)}{P(2)} = \frac{583, 2 - 324}{324} = 0, 8.
$$

Conclui-se: "Note que o valor que você obteve pra taxa de crescimento foi aproximadamente igual nos três casos anteriores. Essa é uma característica muito importante do modelo de crescimento populacional de Malthus: a taxa de crescimento populacional é constante".

Após essa análise quanto ao modelo de crescimento de Malthus o professor pode aproveitar para definir função exponencial com mais rigor, bem como falar das propriedades. Após esse estudo, pode aproveitar o momento para introduzir o conceito de logaritmo, questionando, por exempolo: "Quanto tempo levará para a população dessa bactéria atingir 324 mil indivíduos?" A resposta pode ser dada pela primeira atividade que pedia o número de indivíduos após 1 hora ou analisando o gráco. Entretanto, agora, o professor pode pedir para que os alunos realizem essa atividade analiticamente, ou seja, introduzindo equações exponenciais. E qual será o tempo para a população atingir aproximadamente 435 mil bactérias? Os alunos perceberão que dentro de 2 a 3 períodos(de 1 hora a 1hora e meia) esse número será atingido, entretanto não conseguem resolver analiticamente. Nesse momento o professor como mediador pode "parar"

a aula e introduzir o conceito de logaritmo, que já foi discutido nesse texto como os livros do Ensino Médio abordam o assunto.

Para atingir 435 mil bactéria teríamos  $P(n) = 435000$ , ou seja,

$$
100000.(1,8)^n = 435000,
$$

$$
(1,8)^n = 4,35.
$$

Aplicando-se logaritmo em ambos lados da equação e utilizando as propriedades temos:

$$
log(1,8)^n = log4,35
$$

$$
n.log(1,8) = log4,35 \Longrightarrow n = \frac{log4,35}{log1,8}.
$$

Com o auxílio de uma calculadora científica obtemos que  $n = 2, 5$  períodos, ou seja, 1 hora e 15 minutos.

No guia do professor o tempo estimado para essa atividade é uma aula dupla. Entretanto, com a introdução de logaritmo (denição, propriedades e aplicações) devese gastar maior tempo, o que não deixa de ser vantajoso.

#### 4.3 Crescimento Populacional - Modelo de Verhulst

Na introdução dessa atividade é citada a diferença entre os modelos de crescimento populacional de Malthus e Verhulst. No modelo de Malthus a população cresce indefinidamente e cada vez mais rápido enquanto no modelo de Verhulst a população cresce a taxas cada vez menores.

No modelo de Malthus calculamos a taxa de crescimento populacional em um momento *n* definida por  $R(n) = \frac{P(n+1) - P(n)}{P(n)}$  $P(n)$ e o resultado de  $R(n)$  era constante para qualquer n. Entretanto, no modelo de Verhulst temos que R(n) não é constante.

#### Atividade 2

Antes do início das atividades é explicado que o tamanho das populações das bactérias analisadas para esse modelo foi determinado em laboratório e é dado um gráco de  $R(n)$  em função de  $P(n)$ .

A questão 1 consiste em aproximar os pontos dados por uma reta com um erro de no máximo 0,05. O aluno deverá movimentar a reta em azul o mais próximo de todos os pontos tal que o erro acusado no software seja menor do que ou igual ao pedido. Essa atividade é de ajuste de curvas, que não é tratado no Ensino Médio, mas que o professor pode comentar sobre o assunto. A seguir está a imagem de uma das respostas possíveis no software.

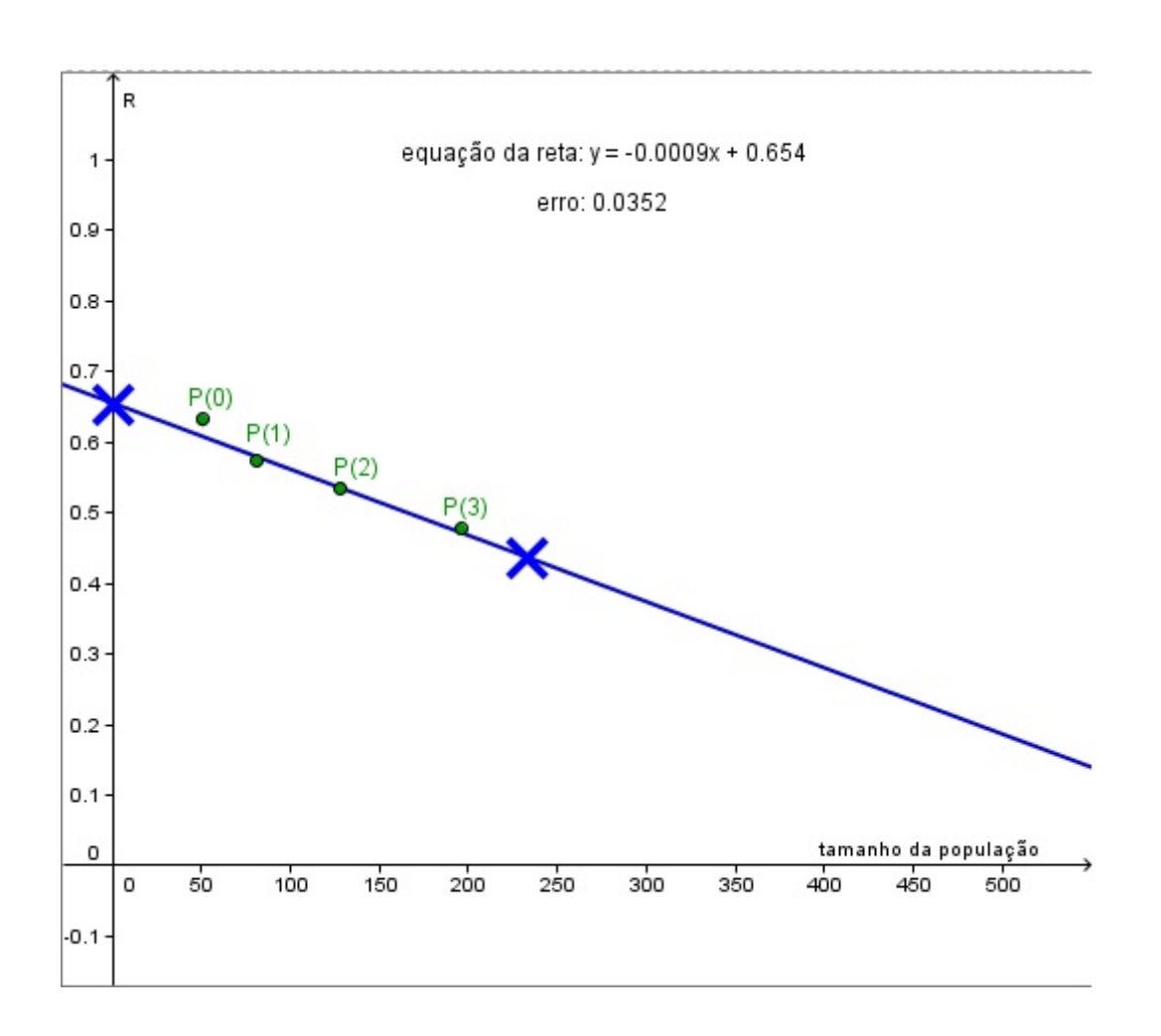

Figura 4.8: Gráfico do crescimento populacional $(R(n))$  em função do tamanho da popupulação( $P(n)$ ).

O erro obtido por essa curva é de 0,0352 e a reta  $y = -0.0009x + 0.654$ , onde o y representa  $R(n)$  (taxa de crescimento populacional) e o x representa o tamanho da população  $P(n)$ . Com base nisso é possível fazer previsões para o número de bactérias.

Na questão 2 é dado um gráfico que relaciona  $R(n)$  com  $P(n)$  e alguns pontos. Reproduzindo a atividade:

A) Use o gráfico ao lado para obter o valor de  $R(4)$ , sabendo que  $P(4) = 289$ . Para resolver essa questão basta mover a marca azul até obter um valor aproximado da população de 289 mil. E a resposta será uma taxa de crescimento entre 0,39 e 0,42.

B)Use o valor de  $R(4)$  e  $P(4)$  para calcular  $P(5)$ .

Solução. No item anterior temos que  $P(4)=289$  e  $R(4)=0.4$  (qualquer valor entre 0,39 e 0,42), substituindo em  $R(n) = \frac{P(n+1) - P(n)}{P(n)}$  $P(n)$ temos:

$$
R(4) = \frac{P(5) - P(4)}{P(4)} \Rightarrow P(5) = 1, 4. P(4) = 404, 6.
$$

Portanto a população será uma quantia perto de 404,6.

C) Use o gráfico, ao lado, e a resposta do item anterior para obter o valor de  $R(5)$ . Solução. O aluno deverá localizar o marcador em um valor da população próximo de 404,6. e encontrará, aproximadamente,  $R(5) = 0,32$ 

D) Use o valor de  $R(5)$  para calcular  $P(6)$ .

Solução. No item anterior temos que  $P(5) = 404, 6$  e  $R(5) = 0, 32$ , substituindo em  $R(n) = \frac{P(n+1) - P(n)}{P(n)}$  $P(n)$ temos:

$$
R(5) = \frac{P(6) - P(5)}{P(5)} \Rightarrow P(6) = 1,32.P(5) = 534,1.
$$

Assim, vemos que a população sempre cresce, mas cada vez com uma taxa $(R(n))$ menor.

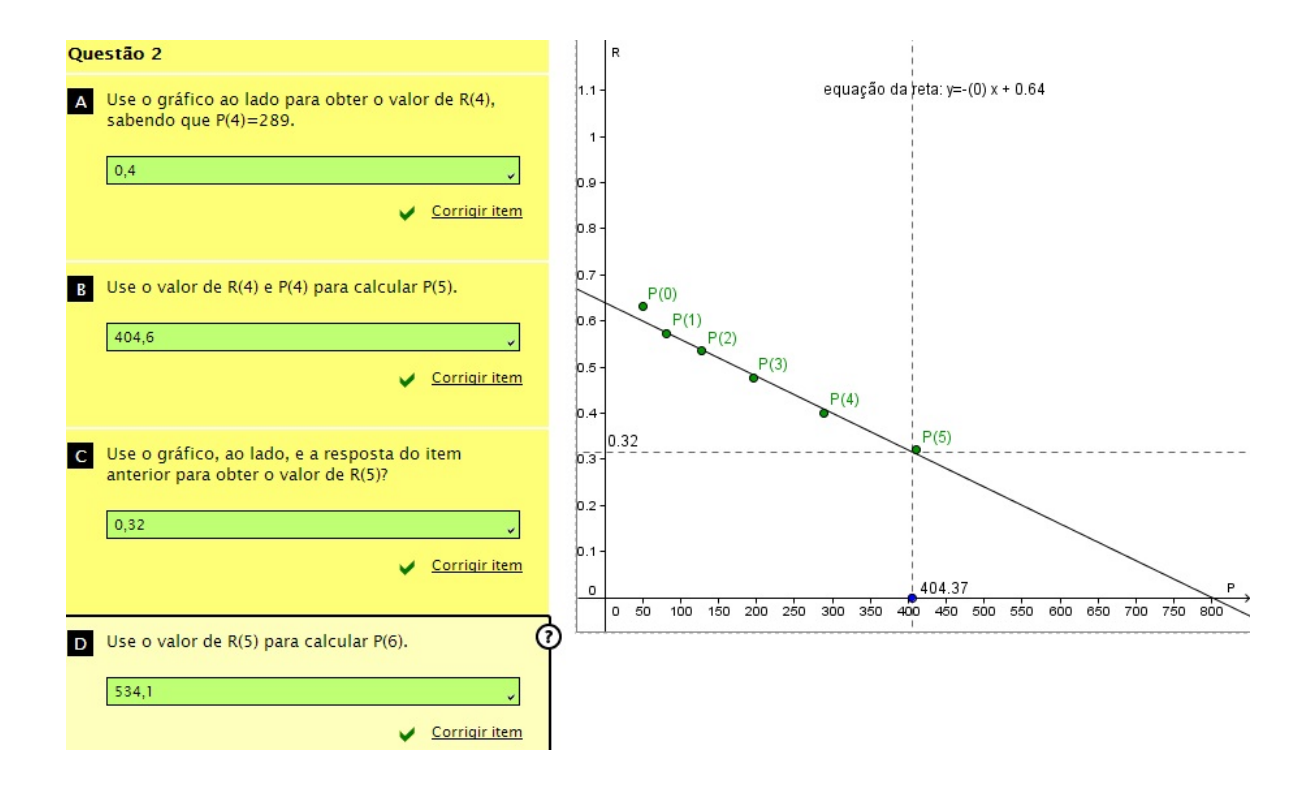

Figura 4.9: Imagem da tela da atividade 2 do modelo de Verhulst.

Nas duas próximas questões é utilizado o procedimento anterior, entretanto não é necessário, pois já é dado no próprio gráfico. Na terceira questão é pedido para calcular  $P(n)$  e  $R(n)$  para alguns n e cada vez que a população aumenta a sua taxa de crescimento se aproxima de zero. Já na questão 4 pergunta qual o valor de  $P(n)$ quando  $R(n) = 0$ , que pelo gráfico é 800 e esse valor é o limite que o ambiente suporta. Diferentemente do modelo de Malthus, em que a população cresce sem limite.

Na última tela do software é realizado o gráco da população em função do tempo e discutido que diferentemente do modelo de Malthus que cresce à taxa crescente o Modelo de Verhulst até certo ponto cresce à taxa crescente e depois cresce à taxa decrescente. No caso analisado até  $n = 5$  cresce à taxa crescente e após isso cresce à taxa cada vez menor até aproximar de um valor limite que no caso é 800 mil bactérias. A seguir, apresentamos a imagem da tela com o gráfico.

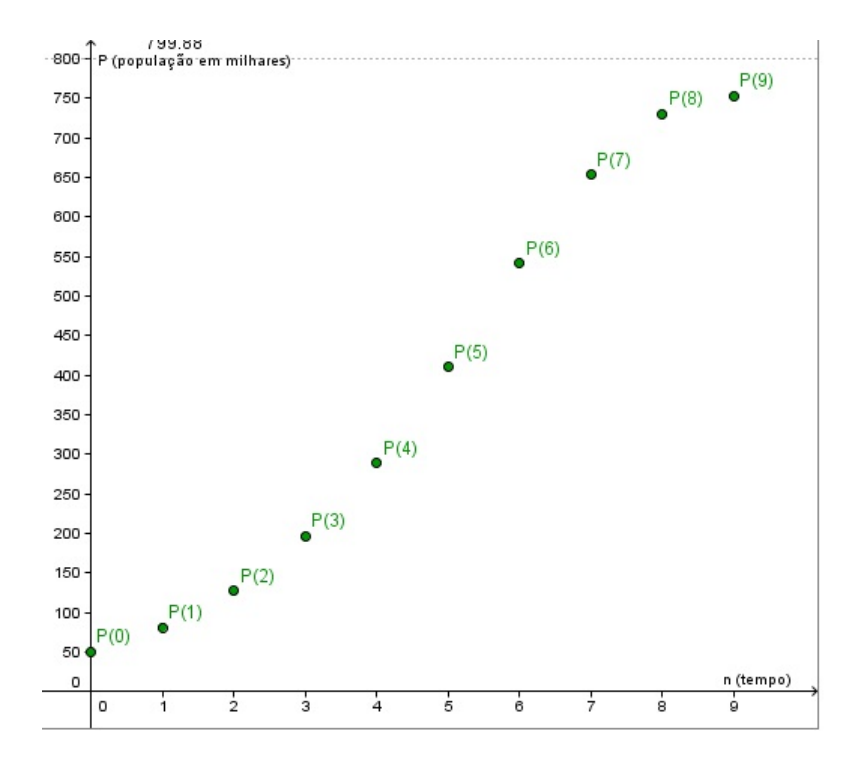

Figura 4.10: Última tela do software - população em função do tempo.

Durante a execução das atividades propostas pode-se observar que o software é de fácil utilização e um bom preparo do professor é fundamental para que o aluno possa explorá-lo de forma adequada, permitindo que através das intervenções, o conteúdo possa ser introduzido de forma natural.

#### 4.4 Proposta de Atividade Extra

Para a motivação dos alunos e aplicação do que foi trabalhado no software nessa seção será trabalhado uma atividade de coleta de dados e aplicação dos modelos. Essa atividade é bastante interessante para escolas que trabalham com projetos, pois através dela podemos explicar funções exponenciais, logarítmicas, ajustes de curvas, função polinomial do primeiro grau, matrizes, determinantes e resolução de sistemas lineares.

Dada uma tabela do censo brasileiro nos últimos anos vamos compará-la com o modelo de Malthus e Verhulst. Essa tabela pode ser trazida pelo professor com dados do IBGE ou pelos próprios alunos. Uma opção também é os alunos se dividirem em grupos e trabalharem com tabelas diferentes: um grupo com a população brasileira, outro com a população do seu estado, outro da sua cidade e comparar qual modelo se aproxima mais. Aqui estamos comparando os modelos com dados do Censo Brasileiro.

Essa atividade foi adaptada do livro "Equações diferenciais ordinárias: Um curso introdutório", de Bassanezi [9]. A questão sobre o Modelo de Verhulst, Exercício  $(4.3)$ , é uma indicação para atividade adicional e não consta no livro citado.

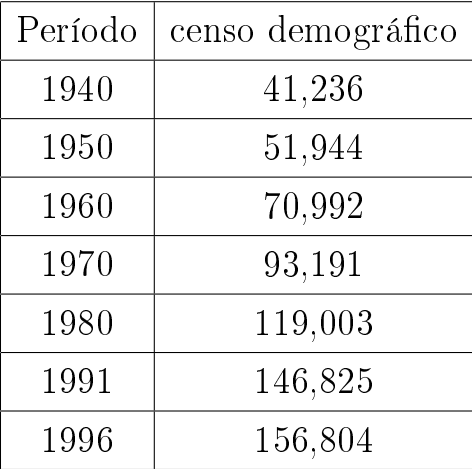

Primeiramente vamos comparar com o modelo de Malthus.

Tabela 4.1: Censo demográfico da população brasileira em milhões

Exercício 4.1. Calcule a taxa de crescimento da população brasileira, considerando-a constante a cada ano, no período de 1940 a 1991, conforme tabela do censo demográfico.

Resolução. Sabemos que  $R(n) = \frac{P(n+1) - P(n)}{P(n)}$ , chamamos a taxa de cresci- $\overline{P(n)}$ mento populacional de  $R(n) = \alpha$ , n em anos, então:

$$
P(n + 1) - P(n) = \alpha \cdot P(n) \Rightarrow P(n + 1) = (1 + \alpha)P(n)
$$

Consideramos a População em 1940 como a população inicial, ou seja,  $P(0) = P_0$ .

$$
P(1) = (1 + \alpha)P(0) = (1 + \alpha)P_0
$$

$$
P(2) = (1 + \alpha)P(1) = (1 + \alpha).(1 + \alpha)P_0 = (1 + \alpha)^2 P_0
$$

$$
P(3) = (1 + \alpha)P(2) = (1 + \alpha).(1 + \alpha)^{2}P_{0} = (1 + \alpha)^{3}P_{0}
$$

$$
P(4) = (1 + \alpha)P(3) = (1 + \alpha).(1 + \alpha)^{3}P_{0} = (1 + \alpha)^{4}P_{0}
$$

$$
\vdots
$$

$$
P(n) = (1 + \alpha)^{n}P_{0}
$$

Como o período é de 51 anos, então  $n = 51$  e a população em 1940 (inicial) é  $P_0 =$ 41, 236 e a população 51 anos depois, em 1950, é  $P(51) = 146,825$ , isto é:

 $P(n) = 41,236.(1+\alpha)^n$ 

$$
P(51) = 41,236.(1+\alpha)^{51} \Rightarrow 146,825 = 41,236.(1+\alpha)^{51} \Rightarrow (1+\alpha)^{51} = \frac{146,825}{41,236}
$$

$$
1+\alpha = \sqrt[10]{\frac{146,825}{41,236}} \Rightarrow \alpha = 0,02521 = 2,5\%.
$$

Pelo modelo de crescimento populacional discreto de Malthus, sabemos que o crescimento é constante, ou seja, a população brasileira cresceu 2,5% ao ano.

Exercício 4.2. Considerando a taxa encontrada no exercício anterior constante, calcule a população brasileira no ano de 1950, 1960, 1970, 1980, 1991 e 1996.

Resolução. Encontramos a fórmula para a população brasileira

$$
P(n) = 41,236.(1,025)^n,
$$

em milhões, e n o tempo decorrido desde 1940 em anos.

Para calcular a população em 1960, basta fazer  $n = 10$ .

$$
P(10) = 41,236.(1,025)^{10} = 52,786.
$$

Para calcular a população em 1960, basta fazer  $n = 20$ .

$$
P(20) = 41,236.(1,025)^{20} = 67,570.
$$

Para calcular a população em 1970, basta fazer  $n = 30$ .

$$
P(30) = 41,236.(1,025)^{30} = 86,495.
$$

Para calcular a população em 1980, basta fazer  $n = 40$ .

$$
P(40) = 41,236.(1,025)^{40} = 110,721.
$$

Para calcular a população em 1991, basta fazer  $n = 51$ .

$$
P(51) = 41,236.(1,025)^{51} = 145,276.
$$

Para calcular a população em 1996, basta fazer  $n = 56$ .

$$
P(56) = 41,236.(1,025)^{56} = 164,366.
$$

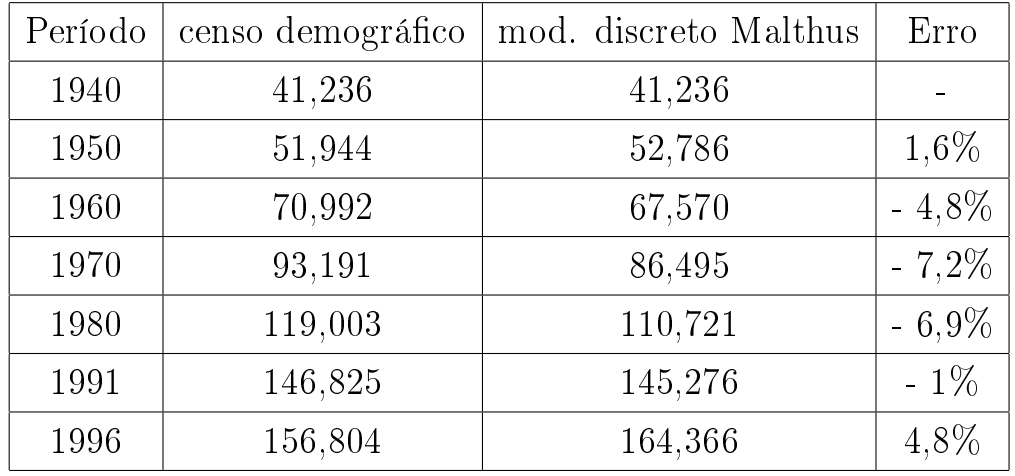

Observando a nova tabela temos:

Tabela 4.2: Censo demográfico x modelo de Malthus, em milhões.

Considerando a taxa de crescimento média constante não é uma boa ideia, pois a população em 1996 deu uma supervalorizada.

Podemos aqui ajustar o modelo discreto de Malthus para o modelo contínuo. Modelo discreto:  $P(n) = (1 + \alpha)^n P_0 = P_0 (1, 025)^n$ . Modelo Contínuo:  $P(n) = P_0 e^{\beta n}$ . Assim temos:  $P_0.(1,025)^n = P_0.e^{\beta.t} \Rightarrow (1,025)^n = e^{\beta.n},$ 

$$
ln(1,025)^n = ln e^{\beta.n} \Rightarrow n.ln(1,025) = \beta.n.lne \Rightarrow \beta = ln1,025,
$$

$$
\therefore \beta = 0,025.
$$

Como  $P(0) = 41, 23, \text{ então: } P(n) = 41, 23. e^{0.025.n}.$ 

Comentário: O professor com um dado mais recente do censo pode levar os alunos a calcularem a população seguindo a taxa constante e compararem com o número real de indivíduos da população brasileira e perceberão que se continuar usando esse modelo a população irá aumentar indefinidamente.

Exercício 4.3. Agora faremos uma previsão da população brasileira usando o Modelo de Verhulst como foi feito na atividade do software.

Inicialmente, calcularemos a taxa de crescimento populacional( $\alpha$ ) em cada período da tabela até 1980.

Entre 1940 e 1950 temos:

$$
\alpha_1 = \sqrt[10]{\frac{51,944}{41,236}} - 1 = 0,023.
$$

Entre 1950 e 1960 temos:

$$
\alpha_2 = \sqrt[10]{\frac{70,992}{51,944}} - 1 = 0,032.
$$

Entre 1960 e 1970, temos:

$$
\alpha_3 = \sqrt[10]{\frac{93,139}{70,992}} - 1 = 0,027.
$$

Entre 1970 e 1980, temos:

$$
\alpha_4 = \sqrt[10]{\frac{119,003}{93,139}} - 1 = 0,025.
$$

Entre 1980 e 1991, temos:

$$
\alpha_5 = \sqrt[11]{\frac{146,825}{119,003}} - 1 = 0,019.
$$

Entre 1991 e 1996, temos:

$$
\alpha_5 = \sqrt[5]{\frac{156,804}{146,825}} - 1 = 0,013.
$$

Os próximos cálculos realizados aqui é apenas para aprofundamento do assunto para o professor. Aproximaremos por uma reta a taxa de crescimento da população em função da própria população em cada ano n a contar de 1940.

|        | P(n)    | $\alpha$ | $P(n)^2$ | $P(n)$ . $\alpha$ |
|--------|---------|----------|----------|-------------------|
|        | 51,944  | 0,023    | 2703,4   | 1,19              |
|        | 70,992  | 0,032    | 5039,9   | 2,27              |
|        | 93,139  | 0,027    | 8674,9   | 2,51              |
|        | 119,003 | 0,025    | 14161,7  | 2,97              |
|        | 146,822 | 0,019    | 21556,7  | 2,79              |
|        | 156,804 | 0,013    | 24587,5  | 2,04              |
| $\sum$ | 638,754 | 0,139    | 76724,1  | 13,77             |

Portanto temos os pontos:

Resolvendo o sistema abaixo e encontrando os coeficientes  $a_1$  e  $a_2$ , por ajuste de curvas aproximamos a função para  $R(n) = a_1.P(n) + a_2$ .

$$
\begin{pmatrix} 76724, 1 & 638, 754 \ 638, 754 & 6 \ \end{pmatrix} \times \begin{pmatrix} a_1 \ a_2 \end{pmatrix} = \begin{pmatrix} 13, 77 \ 0, 139 \end{pmatrix}
$$
  
Assim terms:  $R(n) = -0.00013 P(n) + 0$ 

Assim temos:  $R(n) = -0,00013.P(n) + 0,036564$  e para calcular o limite da população brasileira basta fazermos  $R(n) = 0$ , ou seja, a população atingirá no máximo, aproximadamante, 281 milhões de habitantes.

O professor pode falar sobre ajustes de curvas, sendo que a reta que melhor representa é  $R(n) = -0,00013.P(n) + 0,036564$ . Como não convém estudar esse assunto no Ensino Médio, o professor apenas apresenta as matrizes e o aluno calcula sem mostrar o método em si.

É importante ressaltar que cabe ao professor decidir o momento mais adequado para introduzir os conceitos, propriedades e exercícios de fixação da teoria.

### 5 Considerações finais

Esperamos profundamente que esse trabalho possa contribuir para o ensino signicativo de logaritmo e exponencial. Apresentamos dois problemas de crescimento populacional: um resolvido pelo modelo de Malthus e outro por Verhulst. A partir deles são introduzidos os conceitos, propriedades, análise, gráficos e conclusões. Temos o anseio de que, partindo de um problema e da necessidade de resolver essa situação, podemos mostrar a necessidade de aprender esses conteúdos do Ensino Médio trazendo a relação entre eles com sentido, sem utilizar ferramentas decoradas e prontas e sim construir com os alunos essas ferramentas.

Também tem a necessidade do professor ter uma boa formação de conceitos básicos de equações de diferenças e equações diferenciais, embora esses conteúdos não sejam objeto de estudo no ensino médio. Essa formação permitirá uma boa intervenção do professor durante o desenvolvimento das atividades do software, permitindo que se fale de equações de diferenças, por exemplo, de modo natural.

Esse material pode contribuir com o professor, principalmente nas escolas que trabalham com projetos. Além de desenvolver a atividade do software apresentamos uma proposta de trabalho com pesquisa e previsão do crescimento da população de sua cidade ou estado.

Assim como o mestrado, essa pesquisa para a dissertação me trouxe uma nova visão de como abordar determinados conteúdos matemáticos, na perspectiva de construir conceitos. Isso tem me levado a não mais utilizar fórmulas prontas para ensinar determinado assunto e sim construir essa fórmula com os alunos, interpretando os resultados.

### Referências

- [1] Boyce, W.E. e Diprima, R.C..: Equações Diferenciais Elementares e Problemas de Contorno, Rio de Janeiro , vol. 2, LTC, 2009.
- [2] Zill, Dennis G.: Equações Diferenciais com Aplicações em Modelagem, tradução da 9<sup>ª</sup> edição norte-americana, vol. 9, 2<sup>ª</sup>ed.Cengage Learning, 2011.
- [3] Guidorizzi, H.L.: Um Curso de Cálculo, Rio de Janeiro, vol. 4, 5<sup>a</sup>ed. LTC, 2004.
- [4] Bronson, R.: Moderna Introdução às Equações Diferenciais, São Paulo , McGraw-Hill, 1977.
- [5] Bassanezi, R. C.: Ensino-aprendizagem com Modelagem Matemática, Editora Contexto, São Paulo , 2002.
- [6] Sandefur, J. T.: Discrete Dynamical Systems Theory and applications, Oxford: Clarendon Press, 1990.
- [7] Bassanezi, R. C.: Equações Diferenciais com Aplicações, Editora Harbra, 1988.
- [8] Arenales, S. e Darezzo, A.: Cálculo numérico: aprendizagem com apoio de software, São Paulo: Thomson Learning, 2008.
- [9] Bassanezi, R. C.: Equações diferenciais ordinárias: Um curso introdutório, Coleção BC&T - UFABC Textos Didáticos.
- [10] Cipolli, V. G.: Sistemas Dinâmicos Discretos análise de estabilidade, Dissertação de Mestrado, IGCE - UNESP - 2012.
- [11] Dante, L. R.: Matemática: contexto e Aplicações, Volume 1, Editora Ática, São Paulo, 2010.
- [12] Lima, E. L.; Carvalho, P. C. P.; Wagner, E., Morgado, A. C.: Matemática do ensino médio, Volume 1, 9<sup>ª</sup> edição, SBM, Rio de Janeiro, 2006.
- [13] Giovanni, J. R. e Bonjorno, J. R.: Matemática Completa, Volume 1, 2<sup>ª</sup> edição, Editora FTD, 2005.
- [14] Souza, J.: Novo olhar matemática, volume 1, Editora FTD, 2010.
- [15] Paiva, M.: Matemática, 1ª edição, volume 1, Editora Moderna, 2009.
- [16] Lima, E.L: Logaritmos, SBM, Rio de Janeiro, 1985.
- [17] http://www.m3.ime.unicamp.br/ último acesso em 11/07/2013
- [18] Bassanezi, R. C.: Uma Introdução à Biomatemática, Coleção BC&T UFABC Textos Didáticos.